# Package 'uwot'

August 22, 2022

<span id="page-0-0"></span>Title The Uniform Manifold Approximation and Projection (UMAP) Method for Dimensionality Reduction

Version 0.1.14

Description An implementation of the Uniform Manifold Approximation and Projection dimensionality reduction by McInnes et al. (2018)  $\langle \text{arXiv:1802.03426}\rangle$ . It also provides means to transform new data and to carry out supervised dimensionality reduction. An implementation of the related LargeVis method of Tang et al. (2016) [<arXiv:1602.00370>](https://arxiv.org/abs/1602.00370) is also provided. This is a complete re-implementation in R (and C++, via the 'Rcpp' package): no Python installation is required. See the uwot website (<<https://github.com/jlmelville/uwot>>) for more documentation and examples.

License GPL  $(>= 3)$ 

URL <https://github.com/jlmelville/uwot>

BugReports <https://github.com/jlmelville/uwot/issues>

Encoding UTF-8

Suggests testthat, covr, bigstatsr, RSpectra

RoxygenNote 7.2.1

Depends Matrix

LinkingTo Rcpp, RcppProgress, RcppAnnoy, dqrng

Imports Rcpp, methods, FNN, RcppAnnoy (>= 0.0.17), irlba

NeedsCompilation yes

Author James Melville [aut, cre], Aaron Lun [ctb], Mohamed Nadhir Djekidel [ctb], Yuhan Hao [ctb]

Maintainer James Melville <jlmelville@gmail.com>

Repository CRAN

Date/Publication 2022-08-22 08:00:02 UTC

# <span id="page-1-0"></span>R topics documented:

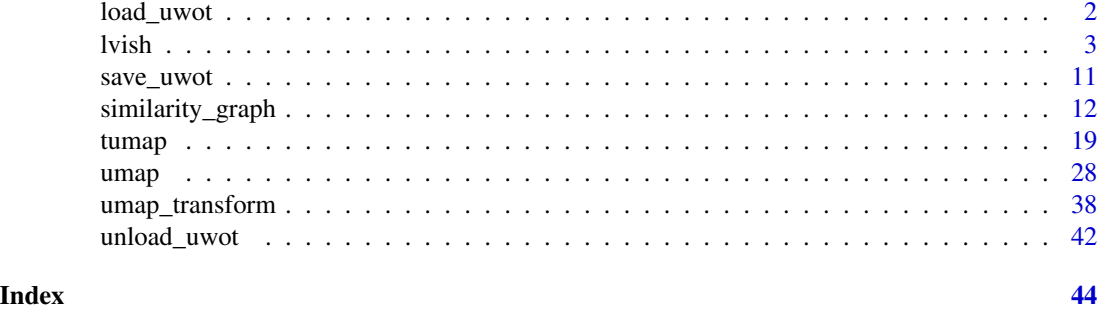

<span id="page-1-1"></span>load\_uwot *Save or Load a Model*

# Description

Functions to write a UMAP model to a file, and to restore.

#### Usage

load\_uwot(file, verbose = FALSE)

#### Arguments

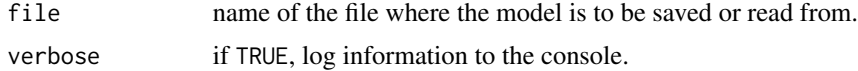

# Value

The model saved at file, for use with [umap\\_transform](#page-37-1). Additionally, it contains an extra item: mod\_dir, which contains the path to the temporary working directory used during loading of the model. This directory cannot be removed until this model has been unloaded by using [unload\\_uwot](#page-41-1).

### See Also

[save\\_uwot](#page-10-1), [unload\\_uwot](#page-41-1)

# Examples

```
iris_train <- iris[c(1:10, 51:60), ]
iris_test <- iris[100:110, ]
# create model
model <- umap(iris_train, ret_model = TRUE, n_epochs = 20)
# save without unloading: this leaves behind a temporary working directory
model_file <- tempfile("iris_umap")
```

```
model <- save_uwot(model, file = model_file)
# The model can continue to be used
test_embedding <- umap_transform(iris_test, model)
# To manually unload the model from memory when finished and to clean up
# the working directory (this doesn't touch your model file)
unload_uwot(model)
# At this point, model cannot be used with umap_transform, this would fail:
# test_embedding2 <- umap_transform(iris_test, model)
# restore the model: this also creates a temporary working directory
model2 <- load_uwot(file = model_file)
test_embedding2 <- umap_transform(iris_test, model2)
# Unload and clean up the loaded model temp directory
unload_uwot(model2)
# clean up the model file
unlink(model_file)
# save with unloading: this deletes the temporary working directory but
# doesn't allow the model to be re-used
model3 <- umap(iris_train, ret_model = TRUE, n_epochs = 20)
model_file3 <- tempfile("iris_umap")
model3 <- save_uwot(model3, file = model_file3, unload = TRUE)
```
lvish *Dimensionality Reduction with a LargeVis-like method*

#### Description

Carry out dimensionality reduction of a dataset using a method similar to LargeVis (Tang et al., 2016).

#### Usage

```
lvish(
 X,
 perplexity = 50,
  n_{\text{neighbours}} = perplexity * 3,
  n_components = 2,
 metric = "euclidean",
  n_eepochs = -1,
  learning_rate = 1,
  scale = "maxabs",init = "lvrandom",
```
<span id="page-3-0"></span>

```
init_sdev = NULL,
  repulsion_strength = 7,
 negative_sample_rate = 5,
 nn_method = NULL,
 n_{trees} = 50,
  search_k = 2 * n_neighbors * n_trees,
 n_threads = NULL,
 n_s g d_t threads = 0,
 grain_size = 1,kernel = "gauss",
 pca = NULL,
 pca_center = TRUE,
 pcg_rand = TRUE,
 fast_sgd = FALSE,
 ret_nn = FALSE,
 ret\_extra = c(),tmpdir = tempdir(),
 verbose = getOption("verbose", TRUE),
 batch = FALSE,opt_args = NULL,
 epoch_callback = NULL,
 pca_method = NULL,
 binary_edge_weights = FALSE
\mathcal{L}
```
# Arguments

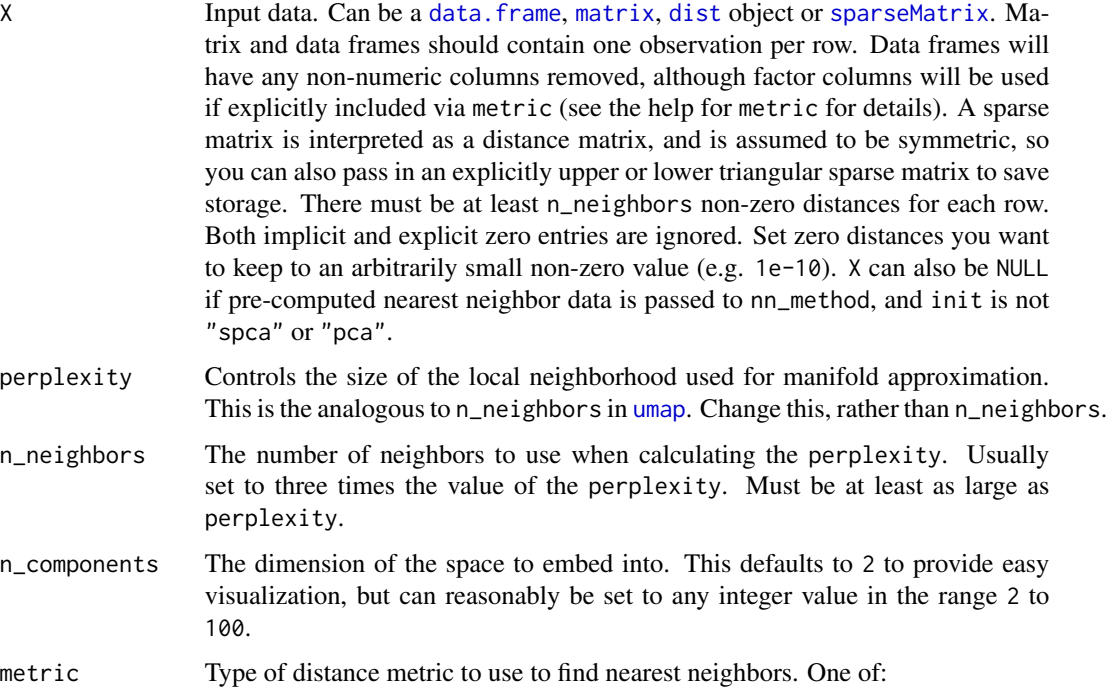

- "euclidean" (the default)
- "cosine"
- "manhattan"
- "hamming"
- "correlation" (a distance based on the Pearson correlation)
- "categorical" (see below)

Only applies if nn\_method = "annoy" (for nn\_method = "fnn", the distance metric is always "euclidean").

If X is a data frame or matrix, then multiple metrics can be specified, by passing a list to this argument, where the name of each item in the list is one of the metric names above. The value of each list item should be a vector giving the names or integer ids of the columns to be included in a calculation, e.g. metric  $=$  list(euclidean = 1:4, manhattan = 5:10).

Each metric calculation results in a separate fuzzy simplicial set, which are intersected together to produce the final set. Metric names can be repeated. Because non-numeric columns are removed from the data frame, it is safer to use column names than integer ids.

Factor columns can also be used by specifying the metric name "categorical". Factor columns are treated different from numeric columns and although multiple factor columns can be specified in a vector, each factor column specified is processed individually. If you specify a non-factor column, it will be coerced to a factor.

For a given data block, you may override the pca and pca\_center arguments for that block, by providing a list with one unnamed item containing the column names or ids, and then any of the pca or pca\_center overrides as named items, e.g. metric =  $list(euclidean = 1:4, manhattan = list(5:10, pca_center$ = FALSE)). This exists to allow mixed binary and real-valued data to be included and to have PCA applied to both, but with centering applied only to the realvalued data (it is typical not to apply centering to binary data before PCA is applied).

n\_epochs Number of epochs to use during the optimization of the embedded coordinates. The default is calculate the number of epochs dynamically based on dataset size, to give the same number of edge samples as the LargeVis defaults. This is usually substantially larger than the UMAP defaults. If  $n$  epochs = 0, then coordinates determined by "init" will be returned.

learning\_rate Initial learning rate used in optimization of the coordinates.

scale Scaling to apply to X if it is a data frame or matrix:

- "none" or FALSE or NULL No scaling.
- "Z" or "scale" or TRUE Scale each column to zero mean and variance 1.
- "maxabs" Center each column to mean 0, then divide each element by the maximum absolute value over the entire matrix.
- "range" Range scale the entire matrix, so the smallest element is 0 and the largest is 1.
- "colrange" Scale each column in the range (0,1).

For lvish, the default is "maxabs", for consistency with LargeVis.

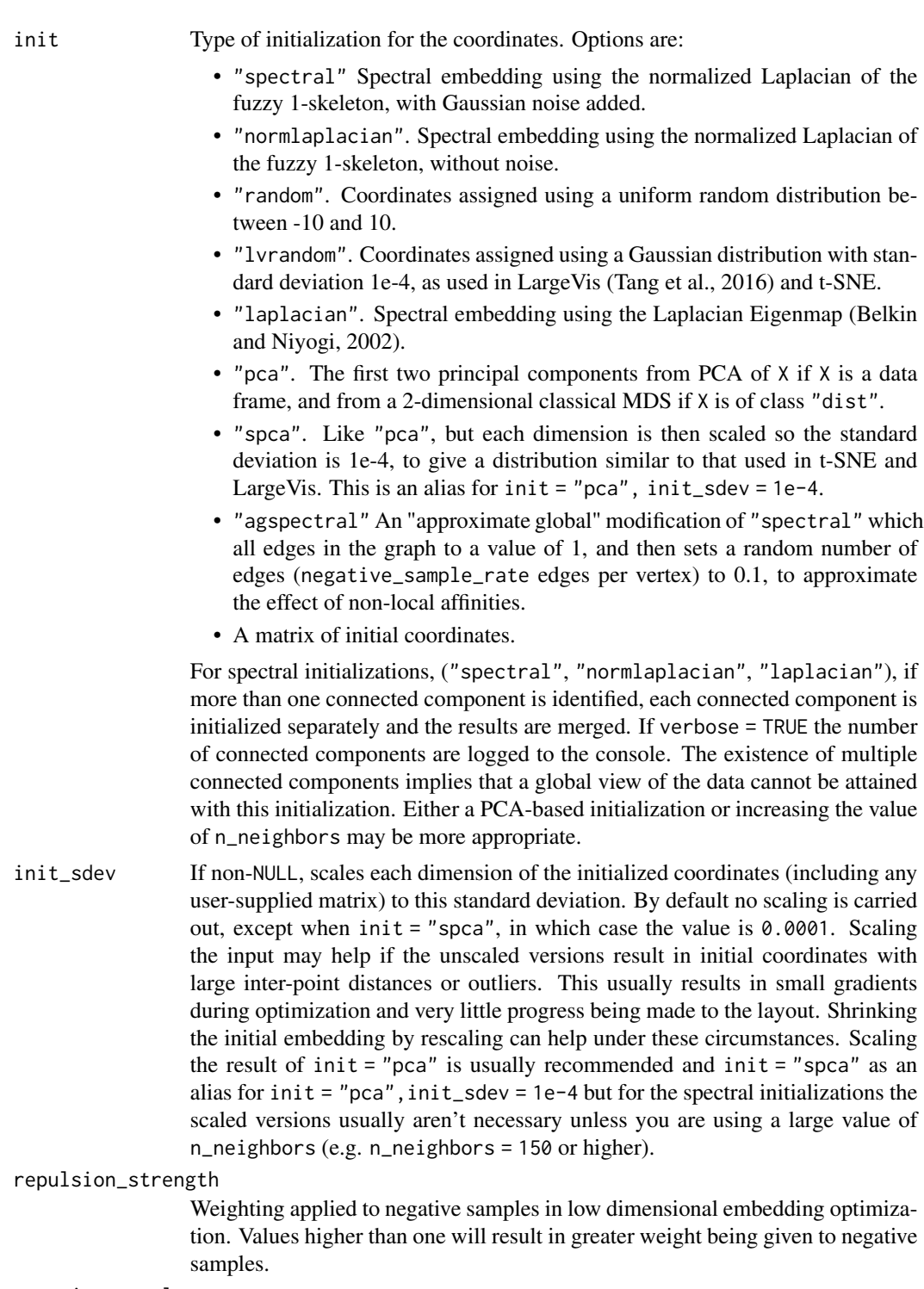

negative\_sample\_rate

The number of negative edge/1-simplex samples to use per positive edge/1 simplex sample in optimizing the low dimensional embedding.

<span id="page-6-0"></span>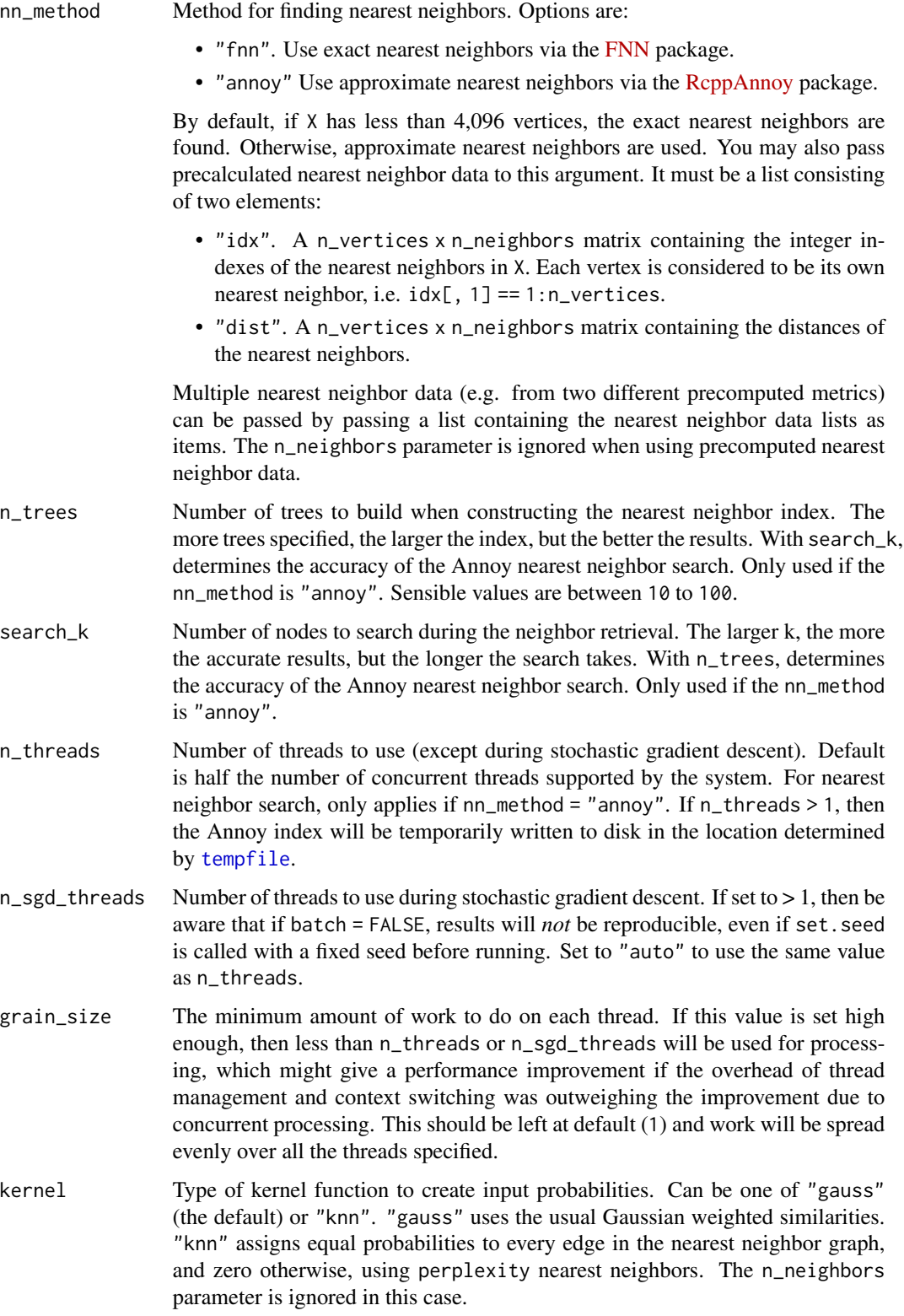

<span id="page-7-0"></span>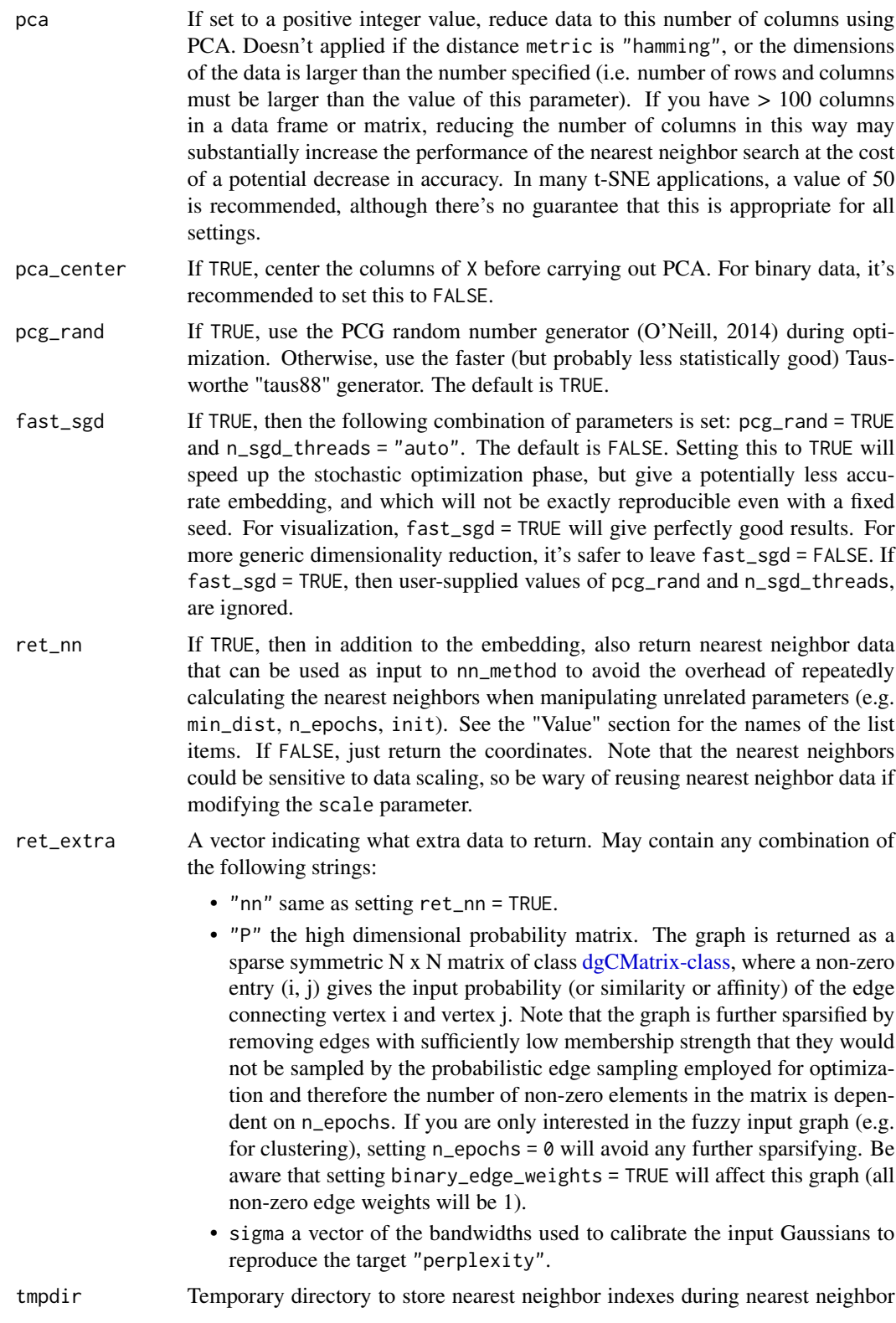

<span id="page-8-0"></span>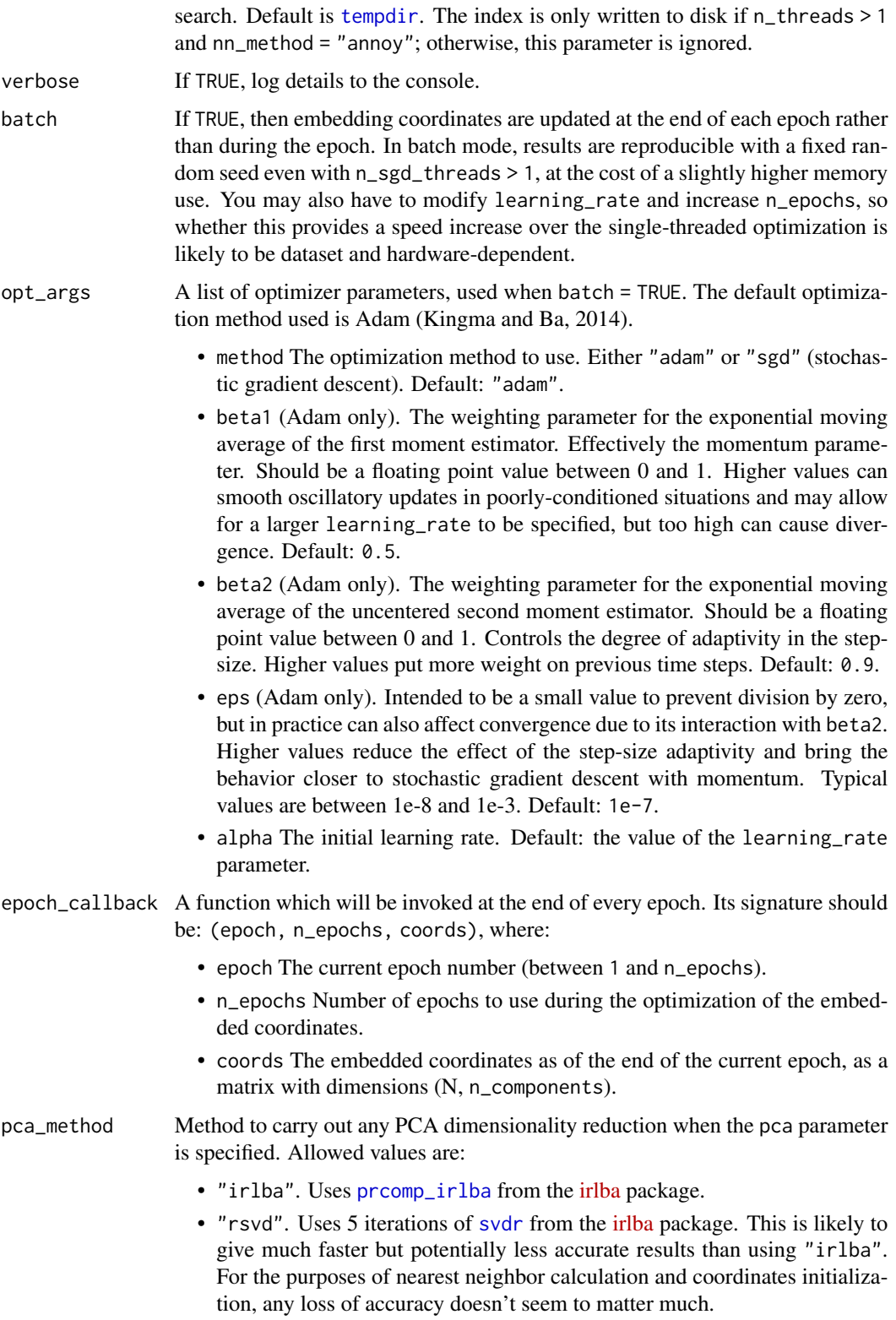

- <span id="page-9-0"></span>• "bigstatsr". Uses [big\\_randomSVD](#page-0-0) from the [bigstatsr](https://cran.r-project.org/package=bigstatsr) package. The SVD methods used in bigstatsr may be faster on systems without access to efficient linear algebra libraries (e.g. Windows). Note: bigstatsr is *not* a dependency of uwot: if you choose to use this package for PCA, you *must* install it yourself.
- "svd". Uses [svd](#page-0-0) for the SVD. This is likely to be slow for all but the smallest datasets.
- "auto" (the default). Uses "irlba", unless more than 50 case "svd" is used.

binary\_edge\_weights

If TRUE then edge weights in the input graph are treated as binary (0/1) rather than real valued. This affects the sampling frequency of neighbors and is the strategy used by the PaCMAP method (Wang and co-workers, 2020). Practical (Böhm and co-workers, 2020) and theoretical (Damrich and Hamprecht, 2021) work suggests this has little effect on UMAP's performance.

#### Details

lvish differs from the official LargeVis implementation in the following:

- Only the nearest-neighbor index search phase is multi-threaded.
- Matrix input data is not normalized.
- The n\_trees parameter cannot be dynamically chosen based on data set size.
- Nearest neighbor results are not refined via the neighbor-of-my-neighbor method. The search\_k parameter is twice as large than default to compensate.
- Gradient values are clipped to 4.0 rather than 5.0.
- Negative edges are generated by uniform sampling of vertexes rather than their degree  $\land$  0.75.
- The default number of samples is much reduced. The default number of epochs, n\_epochs, is set to 5000, much larger than for [umap](#page-27-1), but may need to be increased further depending on your dataset. Using init = "spectral" can help.

#### Value

A matrix of optimized coordinates, or:

- if ret\_nn = TRUE (or ret\_extra contains "nn"), returns the nearest neighbor data as a list called nn. This contains one list for each metric calculated, itself containing a matrix idx with the integer ids of the neighbors; and a matrix dist with the distances. The nn list (or a sub-list) can be used as input to the nn\_method parameter.
- if ret\_extra contains "P", returns the high dimensional probability matrix as a sparse matrix called P, of type [dgCMatrix-class.](#page-0-0)

The returned list contains the combined data from any combination of specifying ret\_nn and ret\_extra.

# <span id="page-10-0"></span>save\_uwot 11

#### References

Tang, J., Liu, J., Zhang, M., & Mei, Q. (2016, April). Visualizing large-scale and high-dimensional data. In *Proceedings of the 25th International Conference on World Wide Web* (pp. 287-297). International World Wide Web Conferences Steering Committee. [https://arxiv.org/abs/1602.](https://arxiv.org/abs/1602.00370) [00370](https://arxiv.org/abs/1602.00370)

# Examples

```
# Default number of epochs is much larger than for UMAP, assumes random
# initialization. Use perplexity rather than n_neighbors to control the size
# of the local neighborhood 20 epochs may be too small for a random
# initialization
iris_lvish <- lvish(iris,
 perplexity = 50, learning_rate = 0.5,
 init = "random", n_epochs = 20)
```
<span id="page-10-1"></span>save\_uwot *Save or Load a Model*

#### **Description**

Functions to write a UMAP model to a file, and to restore.

#### Usage

```
save_uwot(model, file, unload = FALSE, verbose = FALSE)
```
#### Arguments

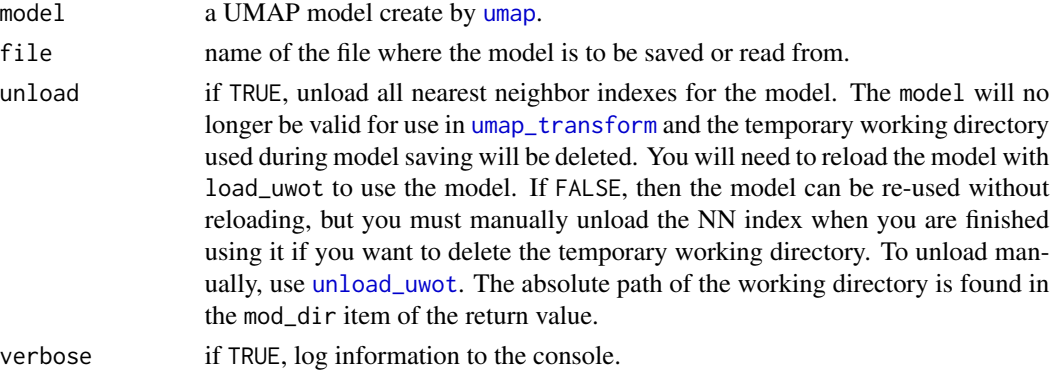

### Value

model with one extra item: mod\_dir, which contains the path to the working directory. If unload = FALSE then this directory still exists after this function returns, and can be cleaned up with [unload\\_uwot](#page-41-1). If you don't care about cleaning up this directory, or unload = TRUE, then you can ignore the return value.

#### <span id="page-11-0"></span>See Also

[load\\_uwot](#page-1-1), [unload\\_uwot](#page-41-1)

#### Examples

```
iris_train <- iris[c(1:10, 51:60), ]
iris_test <- iris[100:110, ]
# create model
model <- umap(iris_train, ret_model = TRUE, n_epochs = 20)
# save without unloading: this leaves behind a temporary working directory
model_file <- tempfile("iris_umap")
model <- save_uwot(model, file = model_file)
# The model can continue to be used
test_embedding <- umap_transform(iris_test, model)
# To manually unload the model from memory when finished and to clean up
# the working directory (this doesn't touch your model file)
unload_uwot(model)
# At this point, model cannot be used with umap_transform, this would fail:
# test_embedding2 <- umap_transform(iris_test, model)
# restore the model: this also creates a temporary working directory
model2 <- load_uwot(file = model_file)
test_embedding2 <- umap_transform(iris_test, model2)
# Unload and clean up the loaded model temp directory
unload_uwot(model2)
# clean up the model file
unlink(model_file)
# save with unloading: this deletes the temporary working directory but
# doesn't allow the model to be re-used
model3 <- umap(iris_train, ret_model = TRUE, n_epochs = 20)
model_file3 <- tempfile("iris_umap")
model3 <- save_uwot(model3, file = model_file3, unload = TRUE)
```
similarity\_graph *Similarity Graph*

#### Description

Create a graph (as a sparse symmetric weighted adjacency matrix) representing the similarities between items in a data set. No dimensionality reduction is carried out. By default, the similarities are <span id="page-12-0"></span>calculated using the merged fuzzy simplicial set approach in the Uniform Manifold Approximation and Projection (UMAP) method (McInnes et al., 2018), but the approach from LargeVis (Tang et al., 2016) can also be used.

#### Usage

```
similarity_graph(
 X = NULL,n_neighbors = NULL,
  metric = "euclidean",
  scale = NULL,
  set_op_mix_ratio = 1,
  local_connectivity = 1,
  nn_method = NULL,
  n_trees = 50,
  search_k = 2 * n_neighbors * n_trees,
 perplexity = 50,
 method = "umap",y = NULL,target_n_neighbors = n_neighbors,
  target_metric = "euclidean",
  target\_weight = 0.5,
  pca = NULL,
  pca_center = TRUE,
  ret\_extra = c(),n_threads = NULL,
  grain_size = 1,kernel = "gauss",
  tmpdir = tempdir(),verbose = getOption("verbose", TRUE),
  pca_method = NULL,
  binary_edge_weights = FALSE
)
```
# Arguments

X Input data. Can be a [data.frame](#page-0-0), [matrix](#page-0-0), [dist](#page-0-0) object or [sparseMatrix](#page-0-0). Matrix and data frames should contain one observation per row. Data frames will have any non-numeric columns removed, although factor columns will be used if explicitly included via metric (see the help for metric for details). A sparse matrix is interpreted as a distance matrix, and is assumed to be symmetric, so you can also pass in an explicitly upper or lower triangular sparse matrix to save storage. There must be at least n\_neighbors non-zero distances for each row. Both implicit and explicit zero entries are ignored. Set zero distances you want to keep to an arbitrarily small non-zero value (e.g. 1e-10). X can also be NULL if pre-computed nearest neighbor data is passed to nn\_method.

n\_neighbors The size of local neighborhood (in terms of number of neighboring sample points) used for manifold approximation. Larger values result in more global views of the manifold, while smaller values result in more local data being preserved. In general values should be in the range 2 to 100.

metric Type of distance metric to use to find nearest neighbors. One of:

- "euclidean" (the default)
- "cosine"
- "manhattan"
- "hamming"
- "correlation" (a distance based on the Pearson correlation)
- "categorical" (see below)

Only applies if nn\_method = "annoy" (for nn\_method = "fnn", the distance metric is always "euclidean").

If X is a data frame or matrix, then multiple metrics can be specified, by passing a list to this argument, where the name of each item in the list is one of the metric names above. The value of each list item should be a vector giving the names or integer ids of the columns to be included in a calculation, e.g. metric  $=$  list(euclidean = 1:4, manhattan = 5:10).

Each metric calculation results in a separate fuzzy simplicial set, which are intersected together to produce the final set. Metric names can be repeated. Because non-numeric columns are removed from the data frame, it is safer to use column names than integer ids.

Factor columns can also be used by specifying the metric name "categorical". Factor columns are treated different from numeric columns and although multiple factor columns can be specified in a vector, each factor column specified is processed individually. If you specify a non-factor column, it will be coerced to a factor.

For a given data block, you may override the pca and pca\_center arguments for that block, by providing a list with one unnamed item containing the column names or ids, and then any of the pca or pca\_center overrides as named items, e.g. metric = list(euclidean = 1:4, manhattan = list(5:10, pca\_center = FALSE)). This exists to allow mixed binary and real-valued data to be included and to have PCA applied to both, but with centering applied only to the realvalued data (it is typical not to apply centering to binary data before PCA is applied).

scale Scaling to apply to X if it is a data frame or matrix:

- "none" or FALSE or NULL No scaling.
- "Z" or "scale" or TRUE Scale each column to zero mean and variance 1.
- "maxabs" Center each column to mean 0, then divide each element by the maximum absolute value over the entire matrix.
- "range" Range scale the entire matrix, so the smallest element is 0 and the largest is 1.
- "colrange" Scale each column in the range (0,1).

For method "umap", the default is "none". For "largevis", the default is "maxabs".

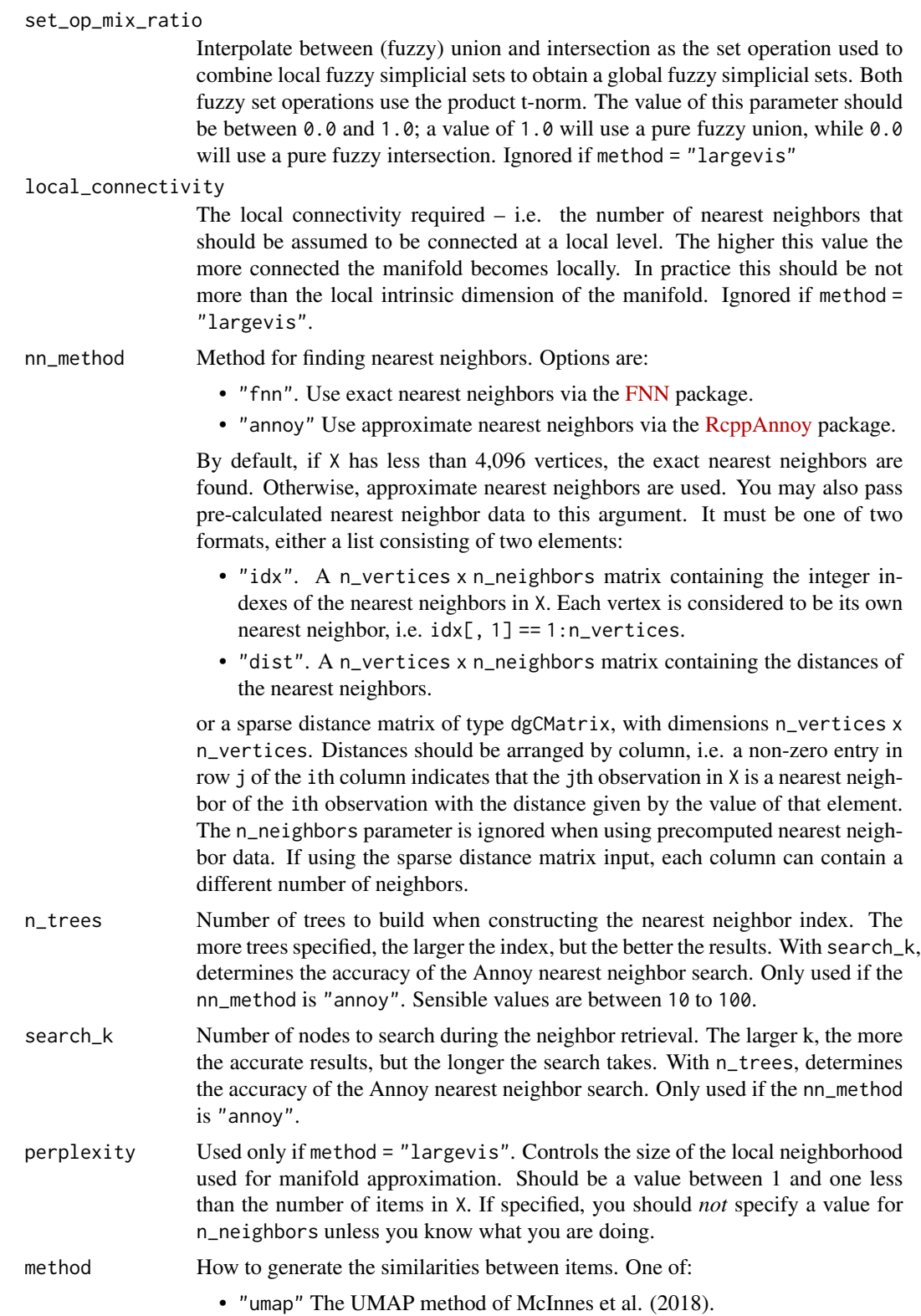

• "largevis" The LargeVis method of Tang et al. (2016).

y Optional target data to add supervised or semi-supervised weighting to the similarity graph . Can be a vector, matrix or data frame. Use the target\_metric parameter to specify the metrics to use, using the same syntax as metric. Usually either a single numeric or factor column is used, but more complex formats are possible. The following types are allowed:

- Factor columns with the same length as X. NA is allowed for any observation with an unknown level, in which case UMAP operates as a form of semisupervised learning. Each column is treated separately.
- Numeric data. NA is *not* allowed in this case. Use the parameter target\_n\_neighbors to set the number of neighbors used with y. If unset, n\_neighbors is used. Unlike factors, numeric columns are grouped into one block unless target\_metric specifies otherwise. For example, if you wish columns a and b to be treated separately, specify target\_metric = list(euclidean = "a", euclidean = "b"). Otherwise, the data will be effectively treated as a matrix with two columns.
- Nearest neighbor data, consisting of a list of two matrices, idx and dist. These represent the precalculated nearest neighbor indices and distances, respectively. This is the same format as that expected for precalculated data in nn\_method. This format assumes that the underlying data was a numeric vector. Any user-supplied value of the target\_n\_neighbors parameter is ignored in this case, because the the number of columns in the matrices is used for the value. Multiple nearest neighbor data using different metrics can be supplied by passing a list of these lists.

Unlike X, all factor columns included in y are automatically used. This parameter is ignored if method  $=$  "largevis"

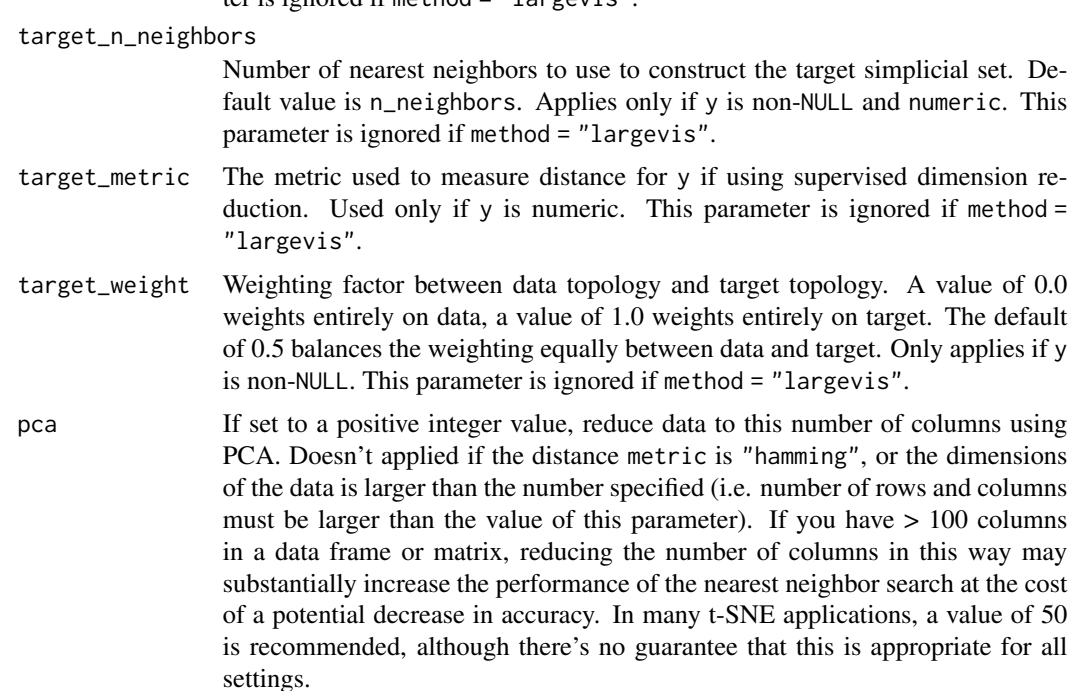

<span id="page-16-0"></span>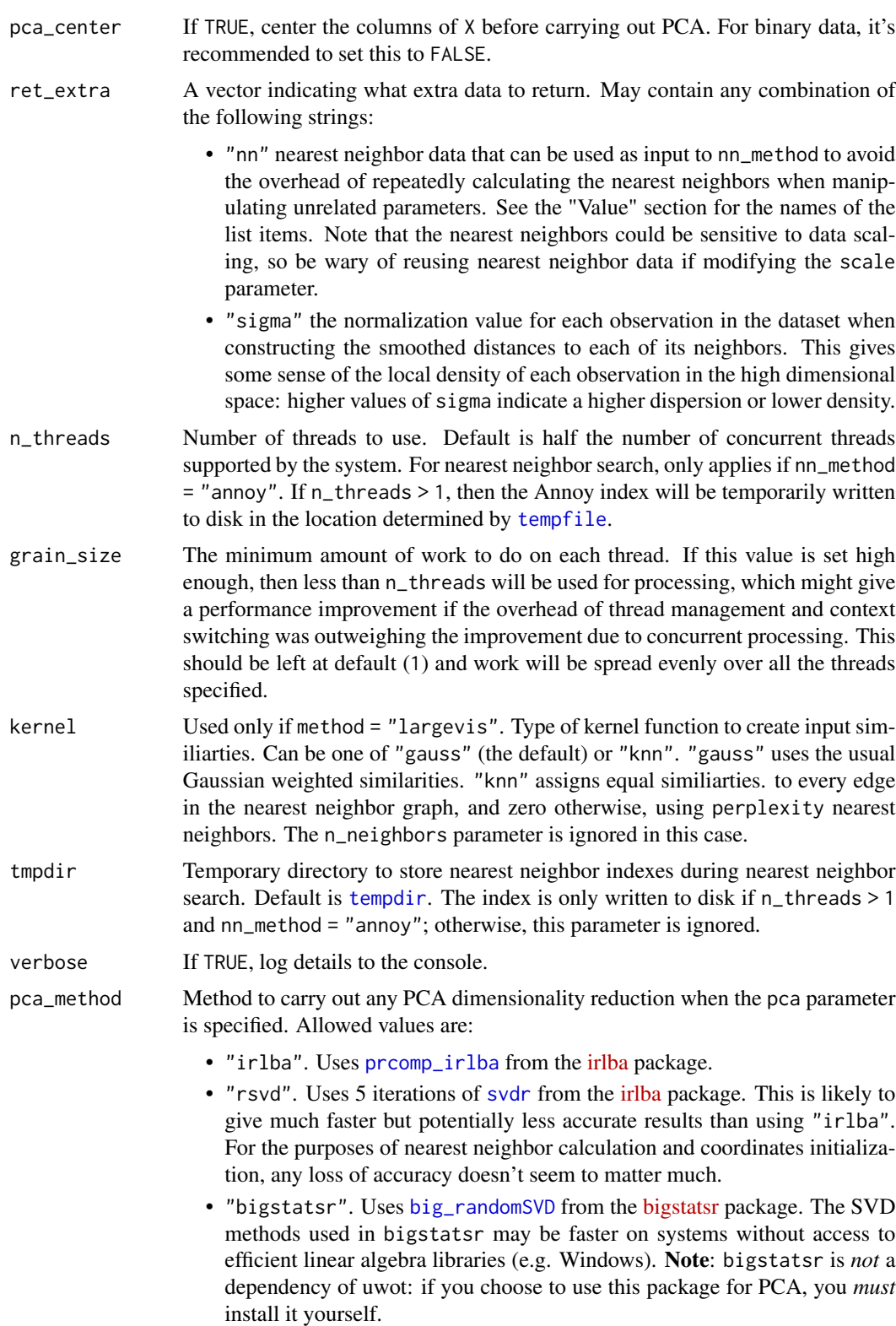

- "svd". Uses [svd](#page-0-0) for the SVD. This is likely to be slow for all but the smallest datasets.
- "auto" (the default). Uses "irlba", unless more than 50 case "svd" is used.

#### <span id="page-17-0"></span>binary\_edge\_weights

If TRUE then edge weights of the returned graph are binary (0/1) rather than reflecting the degree of similarity.

#### Details

This is equivalent to running [umap](#page-27-1) with the ret\_extra =  $c("fgraph")$  parameter, but without the overhead of calculating (or returning) the optimized low-dimensional coordinates.

### Value

A sparse symmetrized matrix of the similarities between the items in X or if nn\_method contains pre-computed nearest neighbor data, the items in nn\_method. Because of the symmetrization, there may be more non-zero items in each column than the specified value of n\_neighbors (or precomputed neighbors in nn\_method). If ret\_extra is specified then the return value will be a list containing:

- similarity\_graph the similarity graph as a sparse matrix as described above.
- nn (if ret\_extra contained "nn") the nearest neighbor data as a list called nn. This contains one list for each metric calculated, itself containing a matrix idx with the integer ids of the neighbors; and a matrix dist with the distances. The nn list (or a sub-list) can be used as input to the nn\_method parameter.
- sigma (if ret\_extra contains "sigma"), a vector of calibrated parameters, one for each item in the input data, reflecting the local data density for that item. The exact definition of the values depends on the choice of the method parameter.
- rho (if ret\_extra contains "sigma"), a vector containing the largest distance to the locally connected neighbors of each item in the input data. This will exist only if method = "umap".
- localr (if ret\_extra contains "localr") a vector of the estimated local radii, the sum of "sigma" and "rho". This will exist only if method = "umap".

#### **References**

McInnes, L., Healy, J., & Melville, J. (2018). UMAP: Uniform Manifold Approximation and Projection for Dimension Reduction *arXiv preprint arXiv*:1802.03426. [https://arxiv.org/abs/](https://arxiv.org/abs/1802.03426) [1802.03426](https://arxiv.org/abs/1802.03426)

Tang, J., Liu, J., Zhang, M., & Mei, Q. (2016, April). Visualizing large-scale and high-dimensional data. In *Proceedings of the 25th International Conference on World Wide Web* (pp. 287-297). International World Wide Web Conferences Steering Committee. [https://arxiv.org/abs/1602.](https://arxiv.org/abs/1602.00370) [00370](https://arxiv.org/abs/1602.00370)

#### Examples

iris30 <- iris[c(1:10, 51:60, 101:110), ]

#### <span id="page-18-0"></span>tumap the contract of the contract of the contract of the contract of the contract of the contract of the contract of the contract of the contract of the contract of the contract of the contract of the contract of the cont

```
# return a 30 x 30 sparse matrix with similarity data based on 10 nearest
# neighbors per item
iris30_sim_graph <- similarity_graph(iris30, n_neighbors = 10)
# Default is to use the UMAP method of calculating similarities, but LargeVis
# is also available: for that method, use perplexity instead of n_neighbors
# to control neighborhood size. Use ret_extra = "nn" to return nearest
# neighbor data as well as the similarity graph. Return value is a list
# containing similarity_graph' and 'nn' items.
iris30_lv_graph <- similarity_graph(iris30, perplexity = 10,
                                    method = "largevis", ret_extra = "nn")
# If you have the neighbor information you don't need the original data
iris30_lv_graph_nn <- similarity_graph(nn_method = iris30_lv_graph$nn,
                                       perplexity = 10, method = "largevis")
all(iris30_lv_graph_nn == iris30_lv_graph$similarity_graph)
```
<span id="page-18-1"></span>tumap *Dimensionality Reduction Using t-Distributed UMAP (t-UMAP)*

#### **Description**

A faster (but less flexible) version of the UMAP gradient. For more detail on UMAP, see the [umap](#page-27-1) function.

# Usage

```
tumap(
  X,
  n_neighbors = 15,
  n_components = 2,
 metric = "euclidean",
  n_epochs = NULL,
  learning_rate = 1,
  scale = FALSE,
  init = "spectral",
  init_sdev = NULL,
  set_op_mix_ratio = 1,
  local_connectivity = 1,
  bandwidth = 1,
  repulsion_strength = 1,
  negative_sample_rate = 5,
  nn_method = NULL,
  n_{t}rees = 50,
  search_k = 2 * n_neighbors * n_trees,
  n_threads = NULL,
  n_sgd_threads = 0,
```

```
grain_size = 1,
 y = NULL,target_n_neighbors = n_neighbors,
 target_metric = "euclidean",
  target_weight = 0.5,
 pca = NULL,
 pca_center = TRUE,
 pcg_rand = TRUE,
 fast_sgd = FALSE,
 ret_model = FALSE,
 ret\_nn = FALSE,ret\_extra = c(),tmpdir = tempdir(),
 verbose = getOption("verbose", TRUE),
 batch = FALSE,opt_args = NULL,
 epoch_callback = NULL,
 pca_method = NULL,
 binary_edge_weights = FALSE
\overline{)}
```
# Arguments

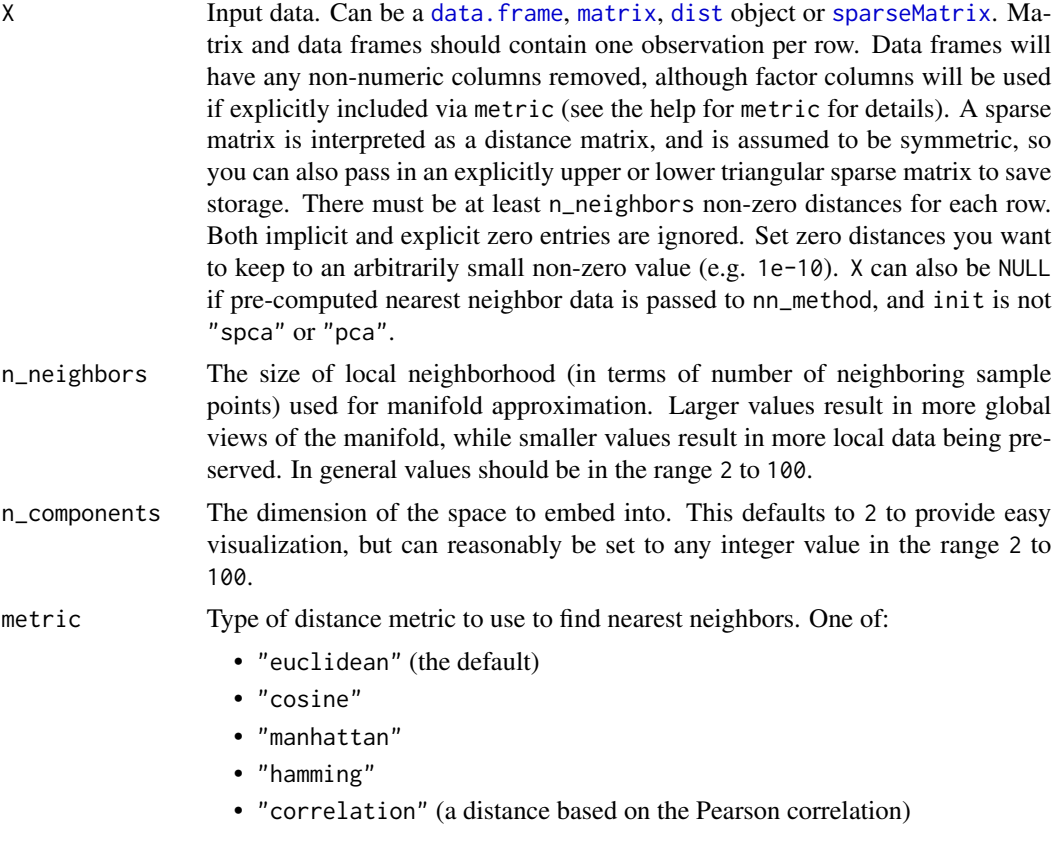

<span id="page-19-0"></span>

• "categorical" (see below)

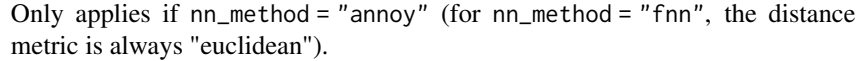

If X is a data frame or matrix, then multiple metrics can be specified, by passing a list to this argument, where the name of each item in the list is one of the metric names above. The value of each list item should be a vector giving the names or integer ids of the columns to be included in a calculation, e.g. metric  $=$  list(euclidean = 1:4, manhattan = 5:10).

Each metric calculation results in a separate fuzzy simplicial set, which are intersected together to produce the final set. Metric names can be repeated. Because non-numeric columns are removed from the data frame, it is safer to use column names than integer ids.

Factor columns can also be used by specifying the metric name "categorical". Factor columns are treated different from numeric columns and although multiple factor columns can be specified in a vector, each factor column specified is processed individually. If you specify a non-factor column, it will be coerced to a factor.

For a given data block, you may override the pca and pca\_center arguments for that block, by providing a list with one unnamed item containing the column names or ids, and then any of the pca or pca\_center overrides as named items, e.g. metric = list(euclidean = 1:4, manhattan = list(5:10, pca\_center = FALSE)). This exists to allow mixed binary and real-valued data to be included and to have PCA applied to both, but with centering applied only to the realvalued data (it is typical not to apply centering to binary data before PCA is applied).

n\_epochs Number of epochs to use during the optimization of the embedded coordinates. By default, this value is set to 500 for datasets containing 10,000 vertices or less, and 200 otherwise. If  $n$  epochs = 0, then coordinates determined by "init" will be returned.

#### learning\_rate Initial learning rate used in optimization of the coordinates.

scale Scaling to apply to X if it is a data frame or matrix:

- "none" or FALSE or NULL No scaling.
- "Z" or "scale" or TRUE Scale each column to zero mean and variance 1.
- "maxabs" Center each column to mean 0, then divide each element by the maximum absolute value over the entire matrix.
- "range" Range scale the entire matrix, so the smallest element is 0 and the largest is 1.
- "colrange" Scale each column in the range (0,1).

For t-UMAP, the default is "none".

init Type of initialization for the coordinates. Options are:

- "spectral" Spectral embedding using the normalized Laplacian of the fuzzy 1-skeleton, with Gaussian noise added.
- "normlaplacian". Spectral embedding using the normalized Laplacian of the fuzzy 1-skeleton, without noise.
- "random". Coordinates assigned using a uniform random distribution between -10 and 10.
- "lvrandom". Coordinates assigned using a Gaussian distribution with standard deviation 1e-4, as used in LargeVis (Tang et al., 2016) and t-SNE.
- "laplacian". Spectral embedding using the Laplacian Eigenmap (Belkin and Niyogi, 2002).
- "pca". The first two principal components from PCA of X if X is a data frame, and from a 2-dimensional classical MDS if X is of class "dist".
- "spca". Like "pca", but each dimension is then scaled so the standard deviation is 1e-4, to give a distribution similar to that used in t-SNE. This is an alias for  $init = "pca", init_sdev = 1e-4.$
- "agspectral" An "approximate global" modification of "spectral" which all edges in the graph to a value of 1, and then sets a random number of edges (negative\_sample\_rate edges per vertex) to 0.1, to approximate the effect of non-local affinities.
- A matrix of initial coordinates.

For spectral initializations, ("spectral", "normlaplacian", "laplacian"), if more than one connected component is identified, each connected component is initialized separately and the results are merged. If verbose = TRUE the number of connected components are logged to the console. The existence of multiple connected components implies that a global view of the data cannot be attained with this initialization. Either a PCA-based initialization or increasing the value of n\_neighbors may be more appropriate.

init\_sdev If non-NULL, scales each dimension of the initialized coordinates (including any user-supplied matrix) to this standard deviation. By default no scaling is carried out, except when  $init = "spca",$  in which case the value is 0.0001. Scaling the input may help if the unscaled versions result in initial coordinates with large inter-point distances or outliers. This usually results in small gradients during optimization and very little progress being made to the layout. Shrinking the initial embedding by rescaling can help under these circumstances. Scaling the result of init = "pca" is usually recommended and init = "spca" as an alias for init = "pca",  $init\_sdev = 1e-4$  but for the spectral initializations the scaled versions usually aren't necessary unless you are using a large value of n\_neighbors (e.g. n\_neighbors = 150 or higher).

#### set\_op\_mix\_ratio

Interpolate between (fuzzy) union and intersection as the set operation used to combine local fuzzy simplicial sets to obtain a global fuzzy simplicial sets. Both fuzzy set operations use the product t-norm. The value of this parameter should be between 0.0 and 1.0; a value of 1.0 will use a pure fuzzy union, while 0.0 will use a pure fuzzy intersection.

#### local\_connectivity

The local connectivity required  $-$  i.e. the number of nearest neighbors that should be assumed to be connected at a local level. The higher this value the more connected the manifold becomes locally. In practice this should be not more than the local intrinsic dimension of the manifold.

bandwidth The effective bandwidth of the kernel if we view the algorithm as similar to

Laplacian Eigenmaps. Larger values induce more connectivity and a more global view of the data, smaller values concentrate more locally.

<span id="page-22-0"></span>repulsion\_strength

Weighting applied to negative samples in low dimensional embedding optimization. Values higher than one will result in greater weight being given to negative samples.

negative\_sample\_rate

The number of negative edge/1-simplex samples to use per positive edge/1 simplex sample in optimizing the low dimensional embedding.

- nn\_method Method for finding nearest neighbors. Options are:
	- "fnn". Use exact nearest neighbors via the [FNN](https://cran.r-project.org/package=FNN) package.
	- "annoy" Use approximate nearest neighbors via the [RcppAnnoy](https://cran.r-project.org/package=RcppAnnoy) package.

By default, if X has less than 4,096 vertices, the exact nearest neighbors are found. Otherwise, approximate nearest neighbors are used. You may also pass pre-calculated nearest neighbor data to this argument. It must be one of two formats, either a list consisting of two elements:

- "idx". A n\_vertices x n\_neighbors matrix containing the integer indexes of the nearest neighbors in X. Each vertex is considered to be its own nearest neighbor, i.e.  $idx[, 1] == 1:n\_vertices.$
- "dist". A n\_vertices x n\_neighbors matrix containing the distances of the nearest neighbors.

or a sparse distance matrix of type dgCMatrix, with dimensions n\_vertices x n\_vertices. Distances should be arranged by column, i.e. a non-zero entry in row j of the ith column indicates that the jth observation in X is a nearest neighbor of the ith observation with the distance given by the value of that element. The n\_neighbors parameter is ignored when using precomputed nearest neighbor data. If using the sparse distance matrix input, each column can contain a different number of neighbors.

- n\_trees Number of trees to build when constructing the nearest neighbor index. The more trees specified, the larger the index, but the better the results. With search\_k, determines the accuracy of the Annoy nearest neighbor search. Only used if the nn\_method is "annoy". Sensible values are between 10 to 100.
- search\_k Number of nodes to search during the neighbor retrieval. The larger k, the more the accurate results, but the longer the search takes. With n\_trees, determines the accuracy of the Annoy nearest neighbor search. Only used if the nn\_method is "annoy".
- n\_threads Number of threads to use (except during stochastic gradient descent). Default is half the number of concurrent threads supported by the system. For nearest neighbor search, only applies if nn\_method = "annoy". If n\_threads > 1, then the Annoy index will be temporarily written to disk in the location determined by [tempfile](#page-0-0).
- n\_sgd\_threads Number of threads to use during stochastic gradient descent. If set to  $> 1$ , then be aware that if batch = FALSE, results will *not* be reproducible, even if set.seed is called with a fixed seed before running. Set to "auto" to use the same value as n\_threads.
- grain\_size The minimum amount of work to do on each thread. If this value is set high enough, then less than n\_threads or n\_sgd\_threads will be used for processing, which might give a performance improvement if the overhead of thread management and context switching was outweighing the improvement due to concurrent processing. This should be left at default (1) and work will be spread evenly over all the threads specified.
	- y Optional target data for supervised dimension reduction. Can be a vector, matrix or data frame. Use the target\_metric parameter to specify the metrics to use, using the same syntax as metric. Usually either a single numeric or factor column is used, but more complex formats are possible. The following types are allowed:
		- Factor columns with the same length as X. NA is allowed for any observation with an unknown level, in which case UMAP operates as a form of semisupervised learning. Each column is treated separately.
		- Numeric data. NA is *not* allowed in this case. Use the parameter target\_n\_neighbors to set the number of neighbors used with y. If unset, n\_neighbors is used. Unlike factors, numeric columns are grouped into one block unless target\_metric specifies otherwise. For example, if you wish columns a and b to be treated separately, specify target\_metric = list(euclidean = "a", euclidean = "b"). Otherwise, the data will be effectively treated as a matrix with two columns.
		- Nearest neighbor data, consisting of a list of two matrices, idx and dist. These represent the precalculated nearest neighbor indices and distances, respectively. This is the same format as that expected for precalculated data in nn\_method. This format assumes that the underlying data was a numeric vector. Any user-supplied value of the target\_n\_neighbors parameter is ignored in this case, because the the number of columns in the matrices is used for the value. Multiple nearest neighbor data using different metrics can be supplied by passing a list of these lists.

Unlike X, all factor columns included in y are automatically used.

#### target\_n\_neighbors

Number of nearest neighbors to use to construct the target simplicial set. Default value is n\_neighbors. Applies only if y is non-NULL and numeric.

- target\_metric The metric used to measure distance for y if using supervised dimension reduction. Used only if y is numeric.
- target\_weight Weighting factor between data topology and target topology. A value of 0.0 weights entirely on data, a value of 1.0 weights entirely on target. The default of 0.5 balances the weighting equally between data and target. Only applies if y is non-NULL.
- pca If set to a positive integer value, reduce data to this number of columns using PCA. Doesn't applied if the distance metric is "hamming", or the dimensions of the data is larger than the number specified (i.e. number of rows and columns must be larger than the value of this parameter). If you have  $> 100$  columns in a data frame or matrix, reducing the number of columns in this way may substantially increase the performance of the nearest neighbor search at the cost of a potential decrease in accuracy. In many t-SNE applications, a value of 50

is recommended, although there's no guarantee that this is appropriate for all settings.

- <span id="page-24-0"></span>pca\_center If TRUE, center the columns of X before carrying out PCA. For binary data, it's recommended to set this to FALSE.
- pcg\_rand If TRUE, use the PCG random number generator (O'Neill, 2014) during optimization. Otherwise, use the faster (but probably less statistically good) Tausworthe "taus88" generator. The default is TRUE.
- fast\_sgd If TRUE, then the following combination of parameters is set: pcg\_rand = TRUE and n\_sgd\_threads = "auto". The default is FALSE. Setting this to TRUE will speed up the stochastic optimization phase, but give a potentially less accurate embedding, and which will not be exactly reproducible even with a fixed seed. For visualization, fast\_sgd = TRUE will give perfectly good results. For more generic dimensionality reduction, it's safer to leave fast\_sgd = FALSE. If fast\_sgd = TRUE, then user-supplied values of pcg\_rand and n\_sgd\_threads, are ignored.
- ret\_model If TRUE, then return extra data that can be used to add new data to an existing embedding via [umap\\_transform](#page-37-1). The embedded coordinates are returned as the list item embedding. If FALSE, just return the coordinates. This parameter can be used in conjunction with ret\_nn and ret\_extra. Note that some settings are incompatible with the production of a UMAP model: external neighbor data (passed via a list to nn\_method), and factor columns that were included via the metric parameter. In the latter case, the model produced is based only on the numeric data. A transformation using new data is possible, but the factor columns in the new data are ignored.
- ret\_nn If TRUE, then in addition to the embedding, also return nearest neighbor data that can be used as input to nn\_method to avoid the overhead of repeatedly calculating the nearest neighbors when manipulating unrelated parameters (e.g. min\_dist, n\_epochs, init). See the "Value" section for the names of the list items. If FALSE, just return the coordinates. Note that the nearest neighbors could be sensitive to data scaling, so be wary of reusing nearest neighbor data if modifying the scale parameter. This parameter can be used in conjunction with ret\_model and ret\_extra.
- ret\_extra A vector indicating what extra data to return. May contain any combination of the following strings:
	- "model" Same as setting ret\_model = TRUE.
	- "nn" Same as setting ret\_nn = TRUE.
	- "fgraph" the high dimensional fuzzy graph (i.e. the fuzzy simplicial set of the merged local views of the input data). The graph is returned as a sparse symmetric N x N matrix of class [dgCMatrix-class,](#page-0-0) where a non-zero entry (i, j) gives the membership strength of the edge connecting vertex i and vertex j. This can be considered analogous to the input probability (or similarity or affinity) used in t-SNE and LargeVis. Note that the graph is further sparsified by removing edges with sufficiently low membership strength that they would not be sampled by the probabilistic edge sampling employed for optimization and therefore the number of non-zero elements in the matrix is dependent on n\_epochs. If you are only interested in the

<span id="page-25-0"></span>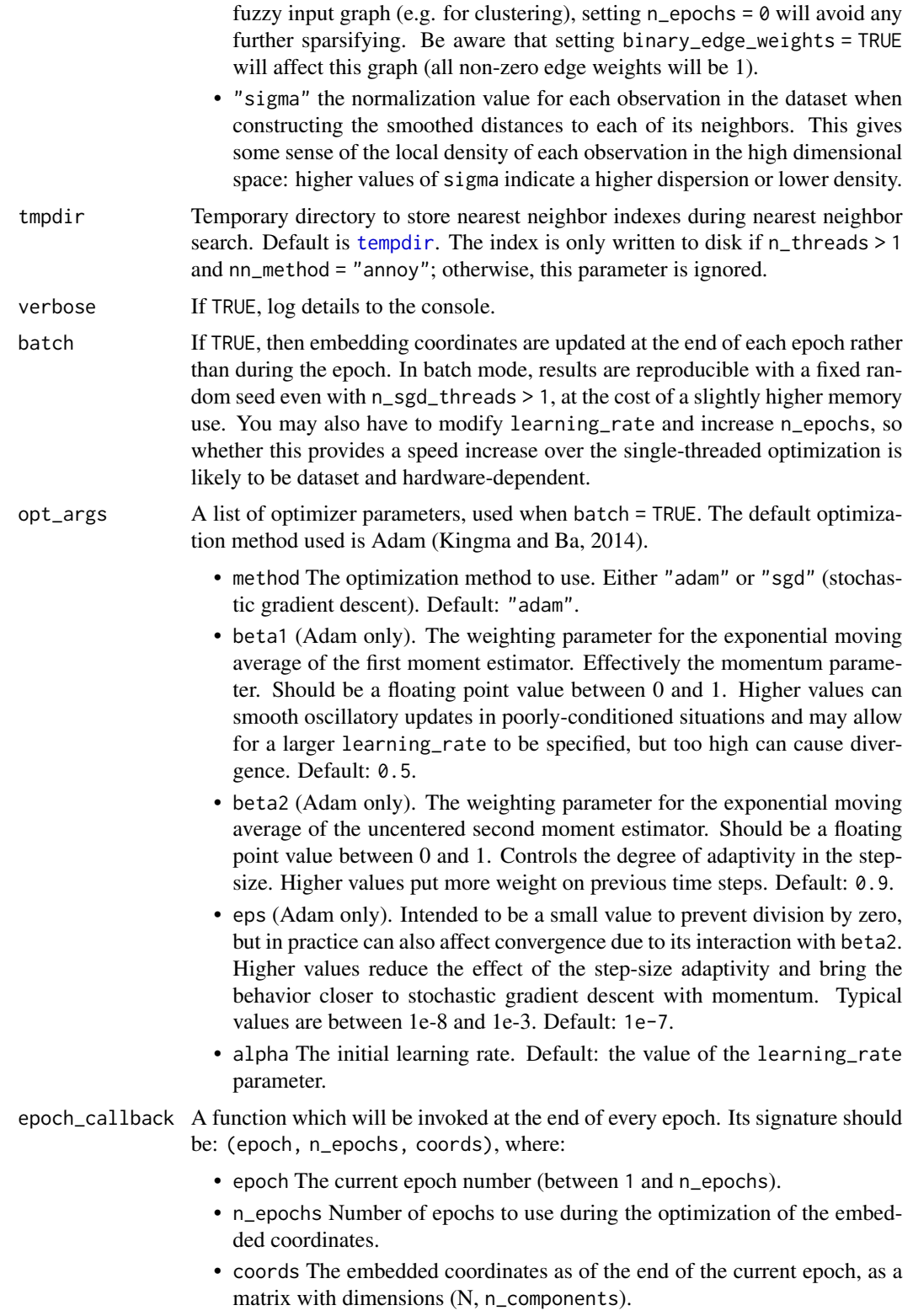

<span id="page-26-0"></span>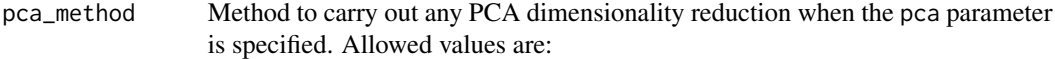

- "irlba". Uses [prcomp\\_irlba](#page-0-0) from the [irlba](https://cran.r-project.org/package=irlba) package.
- "rsvd". Uses 5 iterations of [svdr](#page-0-0) from the [irlba](https://cran.r-project.org/package=irlba) package. This is likely to give much faster but potentially less accurate results than using "irlba". For the purposes of nearest neighbor calculation and coordinates initialization, any loss of accuracy doesn't seem to matter much.
- "bigstatsr". Uses [big\\_randomSVD](#page-0-0) from the [bigstatsr](https://cran.r-project.org/package=bigstatsr) package. The SVD methods used in bigstatsr may be faster on systems without access to efficient linear algebra libraries (e.g. Windows). Note: bigstatsr is *not* a dependency of uwot: if you choose to use this package for PCA, you *must* install it yourself.
- "svd". Uses [svd](#page-0-0) for the SVD. This is likely to be slow for all but the smallest datasets.
- "auto" (the default). Uses "irlba", unless more than 50 case "svd" is used.

#### binary\_edge\_weights

If TRUE then edge weights in the input graph are treated as binary (0/1) rather than real valued. This affects the sampling frequency of neighbors and is the strategy used by the PaCMAP method (Wang and co-workers, 2020). Practical (Böhm and co-workers, 2020) and theoretical (Damrich and Hamprecht, 2021) work suggests this has little effect on UMAP's performance.

#### Details

By setting the UMAP curve parameters a and b to 1, you get back the Cauchy distribution as used in t-SNE and LargeVis. It also results in a substantially simplified gradient expression. This can give a speed improvement of around 50%.

# Value

A matrix of optimized coordinates, or:

- if ret\_model = TRUE (or ret\_extra contains "model"), returns a list containing extra information that can be used to add new data to an existing embedding via [umap\\_transform](#page-37-1). In this case, the coordinates are available in the list item embedding. NOTE: The contents of the model list should *not* be considered stable or part of the public API, and are purposely left undocumented.
- if ret\_nn = TRUE (or ret\_extra contains "nn"), returns the nearest neighbor data as a list called nn. This contains one list for each metric calculated, itself containing a matrix idx with the integer ids of the neighbors; and a matrix dist with the distances. The nn list (or a sub-list) can be used as input to the nn\_method parameter.
- if ret\_extra contains "fgraph" returns the high dimensional fuzzy graph as a sparse matrix called fgraph, of type [dgCMatrix-class.](#page-0-0)
- if ret\_extra contains "sigma", returns a vector of the smooth knn distance normalization terms for each observation as "sigma" and a vector "rho" containing the largest distance to the locally connected neighbors of each observation.

<span id="page-27-0"></span>• if ret\_extra contains "localr", returns a vector of the estimated local radii, the sum of "sigma" and "rho".

The returned list contains the combined data from any combination of specifying ret\_model, ret\_nn and ret\_extra.

### Examples

```
iris_tumap <- tumap(iris, n_neighbors = 50, learning_rate = 0.5)
```
<span id="page-27-1"></span>umap *Dimensionality Reduction with UMAP*

#### Description

Carry out dimensionality reduction of a dataset using the Uniform Manifold Approximation and Projection (UMAP) method (McInnes & Healy, 2018). Some of the following help text is lifted verbatim from the Python reference implementation at <https://github.com/lmcinnes/umap>.

#### Usage

```
umap(
 X,
 n_neighbors = 15,
 n_components = 2,
 metric = "euclidean",
 n_epochs = NULL,
  learning_rate = 1,
  scale = FALSE,
  init = "spectral",
  init_sdev = NULL,
  spread = 1,
 min\_dist = 0.01,
  set_op_mix_ratio = 1,
  local_connectivity = 1,
  bandwidth = 1,
  repulsion_strength = 1,
  negative_sample_rate = 5,
  a = NULL,b = NULL,nn_method = NULL,
  n_{trees} = 50,
  search_k = 2 * n_neighbors * n_trees,
  approx_pow = FALSE,
  y = NULL,
  target_n_neighbors = n_neighbors,
  target_metric = "euclidean",
  target\_weight = 0.5,
```
<span id="page-28-0"></span>umap 29

```
pca = NULL,pca_center = TRUE,
 pcg_rand = TRUE,
 fast_sgd = FALSE,
  ret_model = FALSE,
  ret_nn = FALSE,
  ret\_extra = c(),n_threads = NULL,
 n_sgd_threads = 0,
  grain_size = 1,
  tmpdir = tempdir(),
  verbose = getOption("verbose", TRUE),
 batch = FALSE,opt_args = NULL,
  epoch_callback = NULL,
  pca_method = NULL,
 binary_edge_weights = FALSE,
 dens_scale = NULL
\mathcal{L}
```
# Arguments

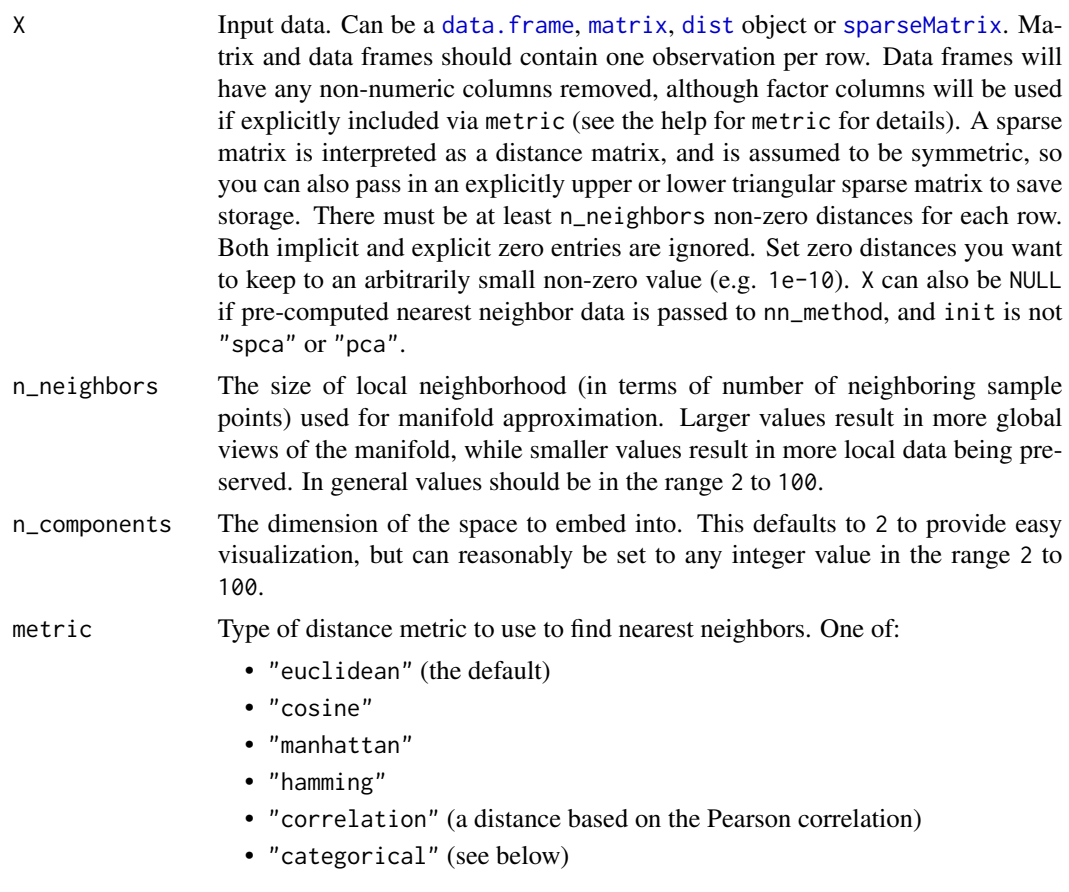

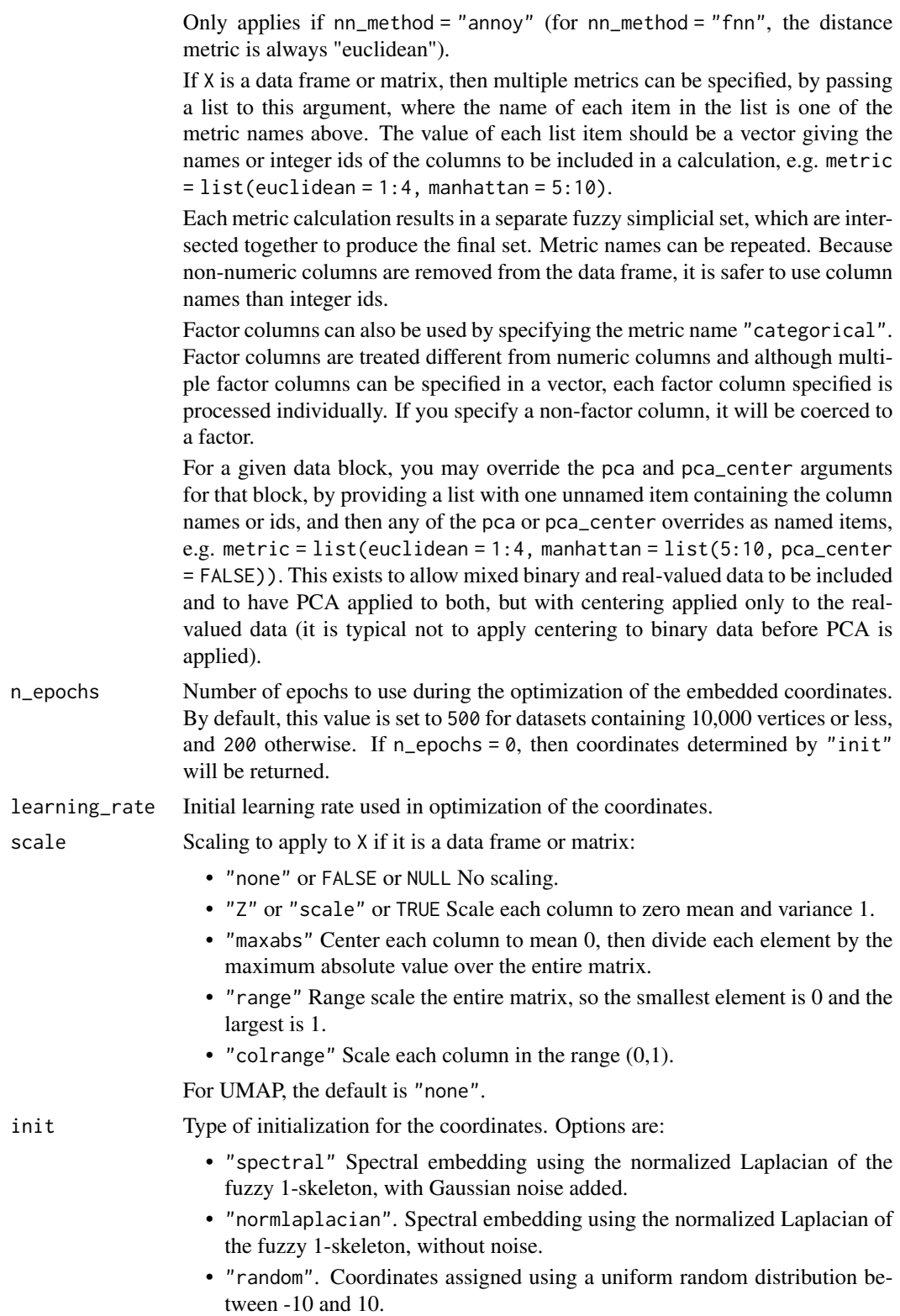

- "lvrandom". Coordinates assigned using a Gaussian distribution with standard deviation 1e-4, as used in LargeVis (Tang et al., 2016) and t-SNE.
- "laplacian". Spectral embedding using the Laplacian Eigenmap (Belkin and Niyogi, 2002).
- "pca". The first two principal components from PCA of X if X is a data frame, and from a 2-dimensional classical MDS if X is of class "dist".
- "spca". Like "pca", but each dimension is then scaled so the standard deviation is 1e-4, to give a distribution similar to that used in t-SNE. This is an alias for  $init = "pca", init_sdev = 1e-4.$
- "agspectral" An "approximate global" modification of "spectral" which all edges in the graph to a value of 1, and then sets a random number of edges (negative\_sample\_rate edges per vertex) to 0.1, to approximate the effect of non-local affinities.
- A matrix of initial coordinates.

For spectral initializations, ("spectral", "normlaplacian", "laplacian"), if more than one connected component is identified, each connected component is initialized separately and the results are merged. If verbose = TRUE the number of connected components are logged to the console. The existence of multiple connected components implies that a global view of the data cannot be attained with this initialization. Either a PCA-based initialization or increasing the value of n\_neighbors may be more appropriate.

- init\_sdev If non-NULL, scales each dimension of the initialized coordinates (including any user-supplied matrix) to this standard deviation. By default no scaling is carried out, except when  $init = "spca",$  in which case the value is 0.0001. Scaling the input may help if the unscaled versions result in initial coordinates with large inter-point distances or outliers. This usually results in small gradients during optimization and very little progress being made to the layout. Shrinking the initial embedding by rescaling can help under these circumstances. Scaling the result of init = "pca" is usually recommended and init = "spca" as an alias for init  $=$  "pca", init\_sdev = 1e-4 but for the spectral initializations the scaled versions usually aren't necessary unless you are using a large value of n\_neighbors (e.g. n\_neighbors = 150 or higher).
- spread The effective scale of embedded points. In combination with min\_dist, this determines how clustered/clumped the embedded points are.
- min\_dist The effective minimum distance between embedded points. Smaller values will result in a more clustered/clumped embedding where nearby points on the manifold are drawn closer together, while larger values will result on a more even dispersal of points. The value should be set relative to the spread value, which determines the scale at which embedded points will be spread out.
- set\_op\_mix\_ratio

Interpolate between (fuzzy) union and intersection as the set operation used to combine local fuzzy simplicial sets to obtain a global fuzzy simplicial sets. Both fuzzy set operations use the product t-norm. The value of this parameter should be between 0.0 and 1.0; a value of 1.0 will use a pure fuzzy union, while 0.0 will use a pure fuzzy intersection.

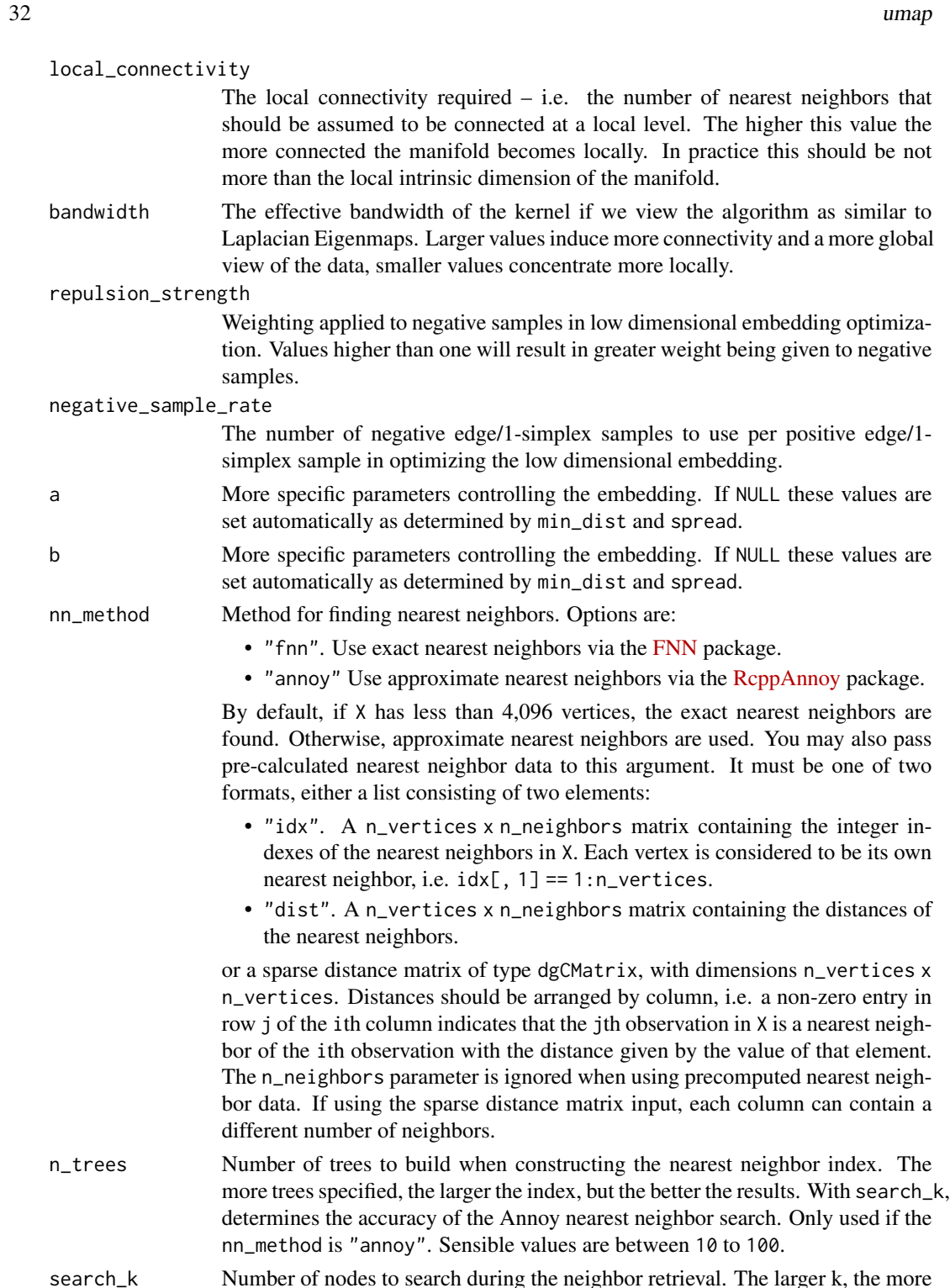

search\_k Number of nodes to search during the neighbor retrieval. The larger k, the more the accurate results, but the longer the search takes. With n\_trees, determines the accuracy of the Annoy nearest neighbor search. Only used if the nn\_method is "annoy".

#### $\mu$ umap  $\frac{33}{2}$

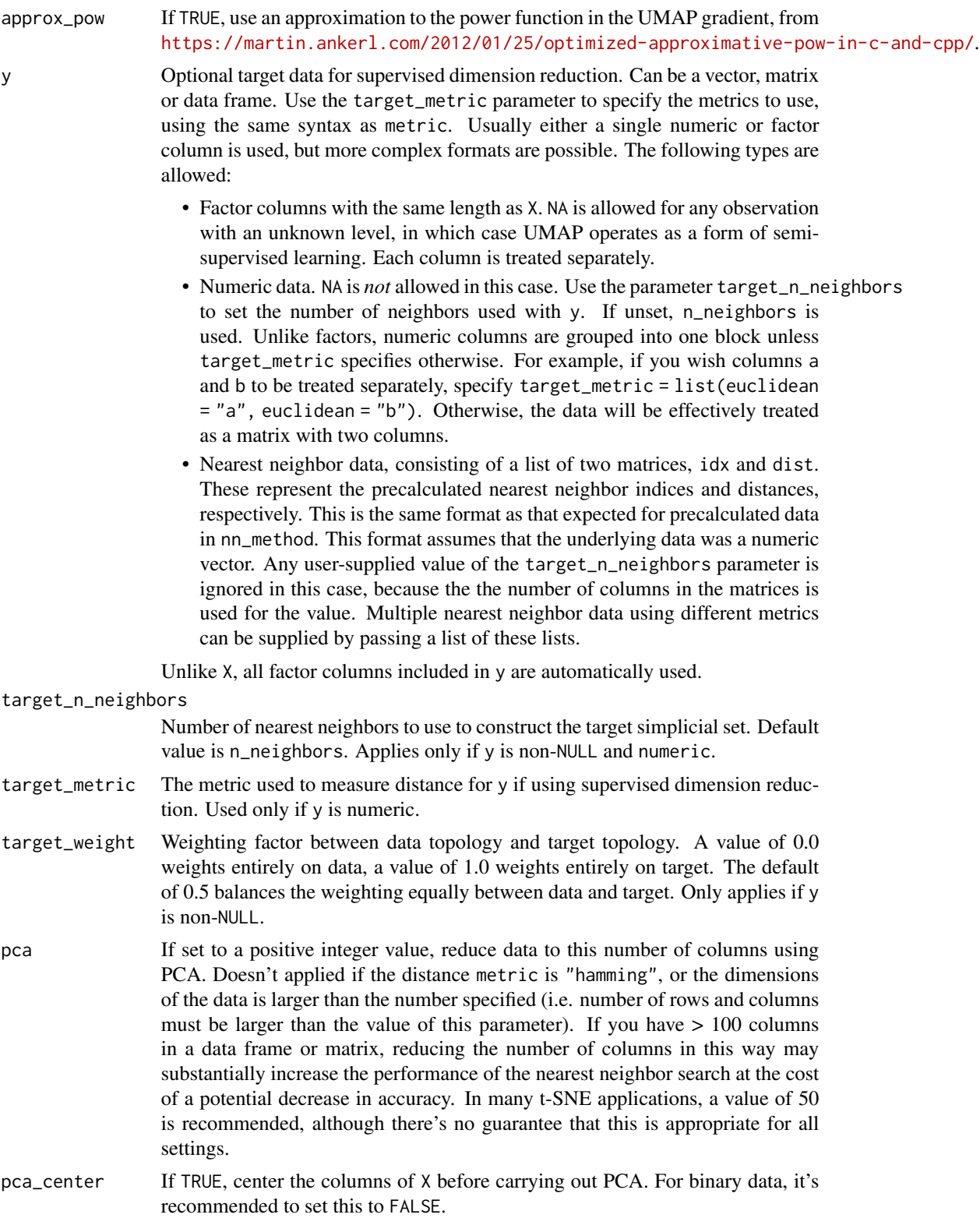

- <span id="page-33-0"></span>pcg\_rand If TRUE, use the PCG random number generator (O'Neill, 2014) during optimization. Otherwise, use the faster (but probably less statistically good) Tausworthe "taus88" generator. The default is TRUE.
- fast\_sgd If TRUE, then the following combination of parameters is set: pcg\_rand = TRUE, n\_sgd\_threads = "auto" and approx\_pow = TRUE. The default is FALSE. Setting this to TRUE will speed up the stochastic optimization phase, but give a potentially less accurate embedding, and which will not be exactly reproducible even with a fixed seed. For visualization, fast\_sgd = TRUE will give perfectly good results. For more generic dimensionality reduction, it's safer to leave fast\_sgd = FALSE. If fast\_sgd = TRUE, then user-supplied values of pcg\_rand, n\_sgd\_threads, and approx\_pow are ignored.
- ret\_model If TRUE, then return extra data that can be used to add new data to an existing embedding via [umap\\_transform](#page-37-1). The embedded coordinates are returned as the list item embedding. If FALSE, just return the coordinates. This parameter can be used in conjunction with ret\_nn and ret\_extra. Note that some settings are incompatible with the production of a UMAP model: external neighbor data (passed via a list to nn\_method), and factor columns that were included via the metric parameter. In the latter case, the model produced is based only on the numeric data. A transformation using new data is possible, but the factor columns in the new data are ignored.
- ret\_nn If TRUE, then in addition to the embedding, also return nearest neighbor data that can be used as input to nn\_method to avoid the overhead of repeatedly calculating the nearest neighbors when manipulating unrelated parameters (e.g. min\_dist, n\_epochs, init). See the "Value" section for the names of the list items. If FALSE, just return the coordinates. Note that the nearest neighbors could be sensitive to data scaling, so be wary of reusing nearest neighbor data if modifying the scale parameter. This parameter can be used in conjunction with ret\_model and ret\_extra.
- ret\_extra A vector indicating what extra data to return. May contain any combination of the following strings:
	- "model" Same as setting ret\_model = TRUE.
	- "nn" Same as setting ret\_nn = TRUE.
	- "fgraph" the high dimensional fuzzy graph (i.e. the fuzzy simplicial set of the merged local views of the input data). The graph is returned as a sparse symmetric N x N matrix of class [dgCMatrix-class,](#page-0-0) where a non-zero entry (i, j) gives the membership strength of the edge connecting vertex i and vertex j. This can be considered analogous to the input probability (or similarity or affinity) used in t-SNE and LargeVis. Note that the graph is further sparsified by removing edges with sufficiently low membership strength that they would not be sampled by the probabilistic edge sampling employed for optimization and therefore the number of non-zero elements in the matrix is dependent on n\_epochs. If you are only interested in the fuzzy input graph (e.g. for clustering), setting  $n$ -epochs = 0 will avoid any further sparsifying. Be aware that setting 'binary\_edge\_weights = TRUE' will affect this graph (all non-zero edge weights will be 1).
	- "sigma" the normalization value for each observation in the dataset when constructing the smoothed distances to each of its neighbors. This gives

<span id="page-34-0"></span>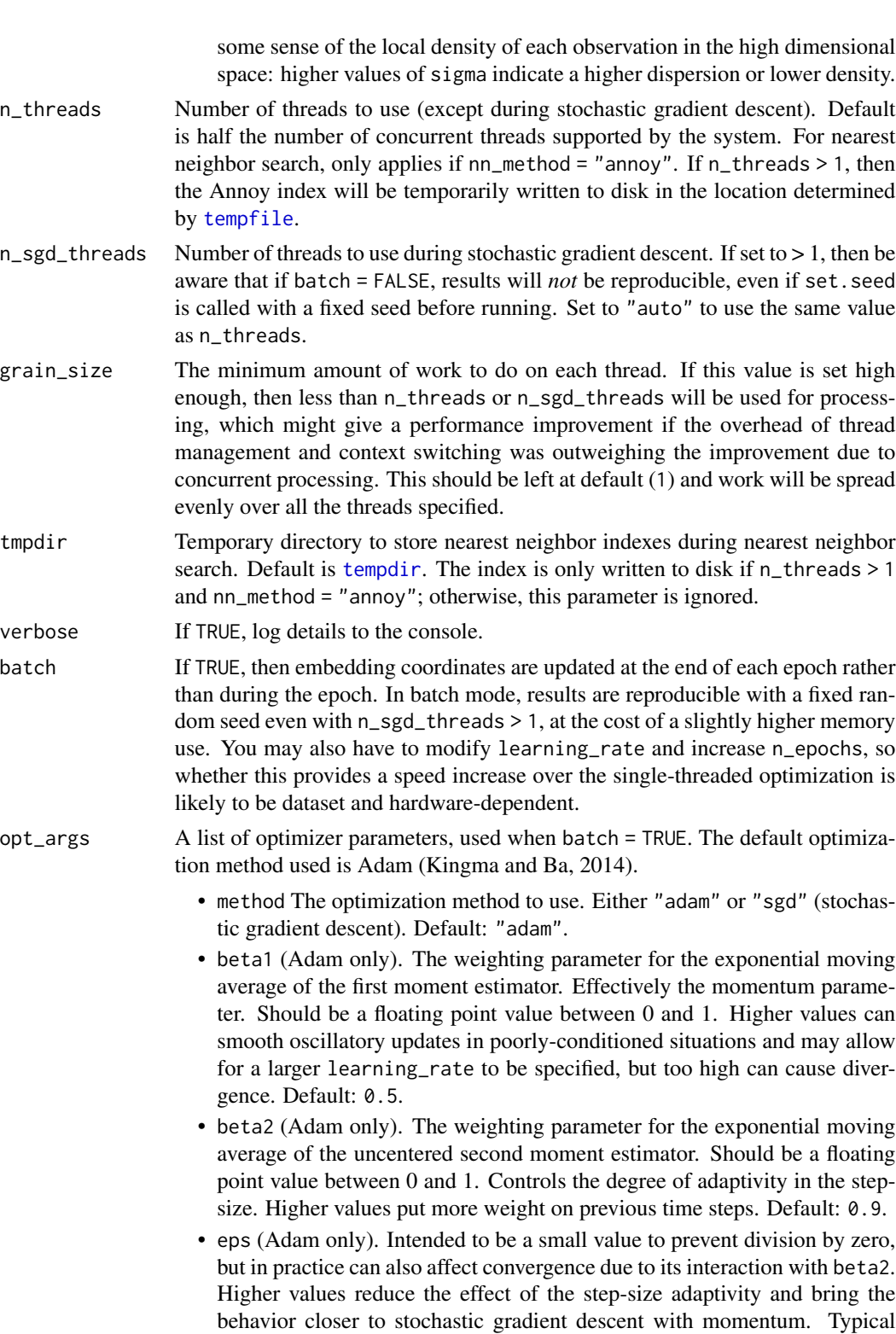

values are between 1e-8 and 1e-3. Default: 1e-7.

- alpha The initial learning rate. Default: the value of the learning\_rate parameter.
- <span id="page-35-0"></span>epoch\_callback A function which will be invoked at the end of every epoch. Its signature should be: (epoch, n\_epochs, coords), where:
	- epoch The current epoch number (between 1 and n\_epochs).
	- n\_epochs Number of epochs to use during the optimization of the embedded coordinates.
	- coords The embedded coordinates as of the end of the current epoch, as a matrix with dimensions (N, n\_components).
- pca\_method Method to carry out any PCA dimensionality reduction when the pca parameter is specified. Allowed values are:
	- "irlba". Uses [prcomp\\_irlba](#page-0-0) from the [irlba](https://cran.r-project.org/package=irlba) package.
	- "rsvd". Uses 5 iterations of [svdr](#page-0-0) from the [irlba](https://cran.r-project.org/package=irlba) package. This is likely to give much faster but potentially less accurate results than using "irlba". For the purposes of nearest neighbor calculation and coordinates initialization, any loss of accuracy doesn't seem to matter much.
	- "bigstatsr". Uses [big\\_randomSVD](#page-0-0) from the [bigstatsr](https://cran.r-project.org/package=bigstatsr) package. The SVD methods used in bigstatsr may be faster on systems without access to efficient linear algebra libraries (e.g. Windows). Note: bigstatsr is *not* a dependency of uwot: if you choose to use this package for PCA, you *must* install it yourself.
	- "svd". Uses [svd](#page-0-0) for the SVD. This is likely to be slow for all but the smallest datasets.
	- "auto" (the default). Uses "irlba", unless more than 50 case "svd" is used.
- binary\_edge\_weights

If TRUE then edge weights in the input graph are treated as binary (0/1) rather than real valued. This affects the sampling frequency of neighbors and is the strategy used by the PaCMAP method (Wang and co-workers, 2020). Practical (Böhm and co-workers, 2020) and theoretical (Damrich and Hamprecht, 2021) work suggests this has little effect on UMAP's performance.

dens\_scale A value between 0 and 1. If > 0 then the output attempts to preserve relative local density around each observation. This uses an approximation to the densMAP method (Narayan and co-workers, 2021). The larger the value of dens\_scale, the greater the range of output densities that will be used to map the input densities. This option is ignored if using multiple metric blocks.

# Value

A matrix of optimized coordinates, or:

• if ret\_model = TRUE (or ret\_extra contains "model"), returns a list containing extra information that can be used to add new data to an existing embedding via [umap\\_transform](#page-37-1). In this case, the coordinates are available in the list item embedding. NOTE: The contents of the model list should *not* be considered stable or part of the public API, and are purposely left undocumented.

- <span id="page-36-0"></span>• if ret\_nn = TRUE (or ret\_extra contains "nn"), returns the nearest neighbor data as a list called nn. This contains one list for each metric calculated, itself containing a matrix idx with the integer ids of the neighbors; and a matrix dist with the distances. The nn list (or a sub-list) can be used as input to the nn\_method parameter.
- if ret\_extra contains "fgraph", returns the high dimensional fuzzy graph as a sparse matrix called fgraph, of type [dgCMatrix-class.](#page-0-0)
- if ret\_extra contains "sigma", returns a vector of the smooth knn distance normalization terms for each observation as "sigma" and a vector "rho" containing the largest distance to the locally connected neighbors of each observation.
- if ret\_extra contains "localr", returns a vector of the estimated local radii, the sum of "sigma" and "rho".

The returned list contains the combined data from any combination of specifying ret\_model, ret\_nn and ret\_extra.

# References

Belkin, M., & Niyogi, P. (2002). Laplacian eigenmaps and spectral techniques for embedding and clustering. In *Advances in neural information processing systems* (pp. 585-591). [http://papers.](http://papers.nips.cc/paper/1961-laplacian-eigenmaps-and-spectral-techniques-for-embedding-and-clustering.pdf) [nips.cc/paper/1961-laplacian-eigenmaps-and-spectral-techniques-for-embedding-an](http://papers.nips.cc/paper/1961-laplacian-eigenmaps-and-spectral-techniques-for-embedding-and-clustering.pdf)d-clustering. [pdf](http://papers.nips.cc/paper/1961-laplacian-eigenmaps-and-spectral-techniques-for-embedding-and-clustering.pdf)

Böhm, J. N., Berens, P., & Kobak, D. (2020). A unifying perspective on neighbor embeddings along the attraction-repulsion spectrum. *arXiv preprint arXiv:2007.08902*. [https://arxiv.org/](https://arxiv.org/abs/2007.08902) [abs/2007.08902](https://arxiv.org/abs/2007.08902)

Damrich, S., & Hamprecht, F. A. (2021). On UMAP's true loss function. *Advances in Neural Information Processing Systems*, *34*. [https://proceedings.neurips.cc/paper/2021/hash/](https://proceedings.neurips.cc/paper/2021/hash/2de5d16682c3c35007e4e92982f1a2ba-Abstract.html) [2de5d16682c3c35007e4e92982f1a2ba-Abstract.html](https://proceedings.neurips.cc/paper/2021/hash/2de5d16682c3c35007e4e92982f1a2ba-Abstract.html)

Kingma, D. P., & Ba, J. (2014). Adam: A method for stochastic optimization. *arXiv preprint arXiv*:1412.6980. <https://arxiv.org/abs/1412.6980>

McInnes, L., & Healy, J. (2018). UMAP: Uniform Manifold Approximation and Projection for Dimension Reduction *arXiv preprint arXiv*:1802.03426. <https://arxiv.org/abs/1802.03426>

Narayan, A., Berger, B., & Cho, H. (2021). Assessing single-cell transcriptomic variability through density-preserving data visualization. *Nature biotechnology*, *39*(6), 765-774. [doi:10.1038/s41587-](https://doi.org/10.1038/s41587-020-00801-7) [020008017](https://doi.org/10.1038/s41587-020-00801-7)

O'Neill, M. E. (2014). *PCG: A family of simple fast space-efficient statistically good algorithms for random number generation* (Report No. HMC-CS-2014-0905). Harvey Mudd College.

Tang, J., Liu, J., Zhang, M., & Mei, Q. (2016, April). Visualizing large-scale and high-dimensional data. In *Proceedings of the 25th International Conference on World Wide Web* (pp. 287-297). International World Wide Web Conferences Steering Committee. [https://arxiv.org/abs/1602.](https://arxiv.org/abs/1602.00370) [00370](https://arxiv.org/abs/1602.00370)

Van der Maaten, L., & Hinton, G. (2008). Visualizing data using t-SNE. *Journal of Machine Learning Research*, *9* (2579-2605). <https://www.jmlr.org/papers/v9/vandermaaten08a.html>

Wang, Y., Huang, H., Rudin, C., & Shaposhnik, Y. (2021). Understanding How Dimension Reduction Tools Work: An Empirical Approach to Deciphering t-SNE, UMAP, TriMap, and PaCMAP for Data Visualization. *Journal of Machine Learning Research*, *22*(201), 1-73. [https://www.jmlr.](https://www.jmlr.org/papers/v22/20-1061.html) [org/papers/v22/20-1061.html](https://www.jmlr.org/papers/v22/20-1061.html)

#### <span id="page-37-0"></span>Examples

```
iris30 <- iris[c(1:10, 51:60, 101:110), ]
# Non-numeric columns are automatically removed so you can pass data frames
# directly in a lot of cases without pre-processing
iris_umap <- umap(iris30, n_neighbors = 5, learning_rate = 0.5, init = "random", n_epochs = 20)
# Faster approximation to the gradient and return nearest neighbors
iris_umap <- umap(iris30, n_neighbors = 5, approx_pow = TRUE, ret_nn = TRUE, n_epochs = 20)
# Can specify min_dist and spread parameters to control separation and size
# of clusters and reuse nearest neighbors for efficiency
nn <- iris_umap$nn
iris_umap \le - umap(iris30, n_neighbors = 5, min_dist = 1, spread = 5, nn_method = nn, n_epochs = 20)
# Supervised dimension reduction using the 'Species' factor column
iris\_sumap \leftarrowump(iris30, n\_neighbors = 5, min\_dist = 0.001, y = iris30$$target\_weight = 0.5, n_epochs = 20)
# Calculate Petal and Sepal neighbors separately (uses intersection of the resulting sets):
iris_umap <- umap(iris30, metric = list(
  "euclidean" = c("Sepal.Length", "Sepal.Width"),
  "euclidean" = c("Petal.Length", "Petal.Width")
))
```
<span id="page-37-1"></span>umap\_transform *Add New Points to an Existing Embedding*

#### **Description**

Carry out an embedding of new data using an existing embedding. Requires using the result of calling [umap](#page-27-1) or [tumap](#page-18-1) with ret\_model = TRUE.

#### Usage

```
umap_transform(
 X = NULL,model = NULL,nn_method = NULL,
  init_weighted = TRUE,
  search_k = NULL,tmpdir = tempdir(),n epochs = NULL,
  n_threads = NULL,
  n_s g d_t threads = 0,
  grain_size = 1,
```
# <span id="page-38-0"></span>umap\_transform 39

```
verbose = FALSE,
 init = "weighted",
 batch = NULL,learning_rate = NULL,
 opt_{args} = NULL,
 epoch_callback = NULL
\mathcal{L}
```
# Arguments

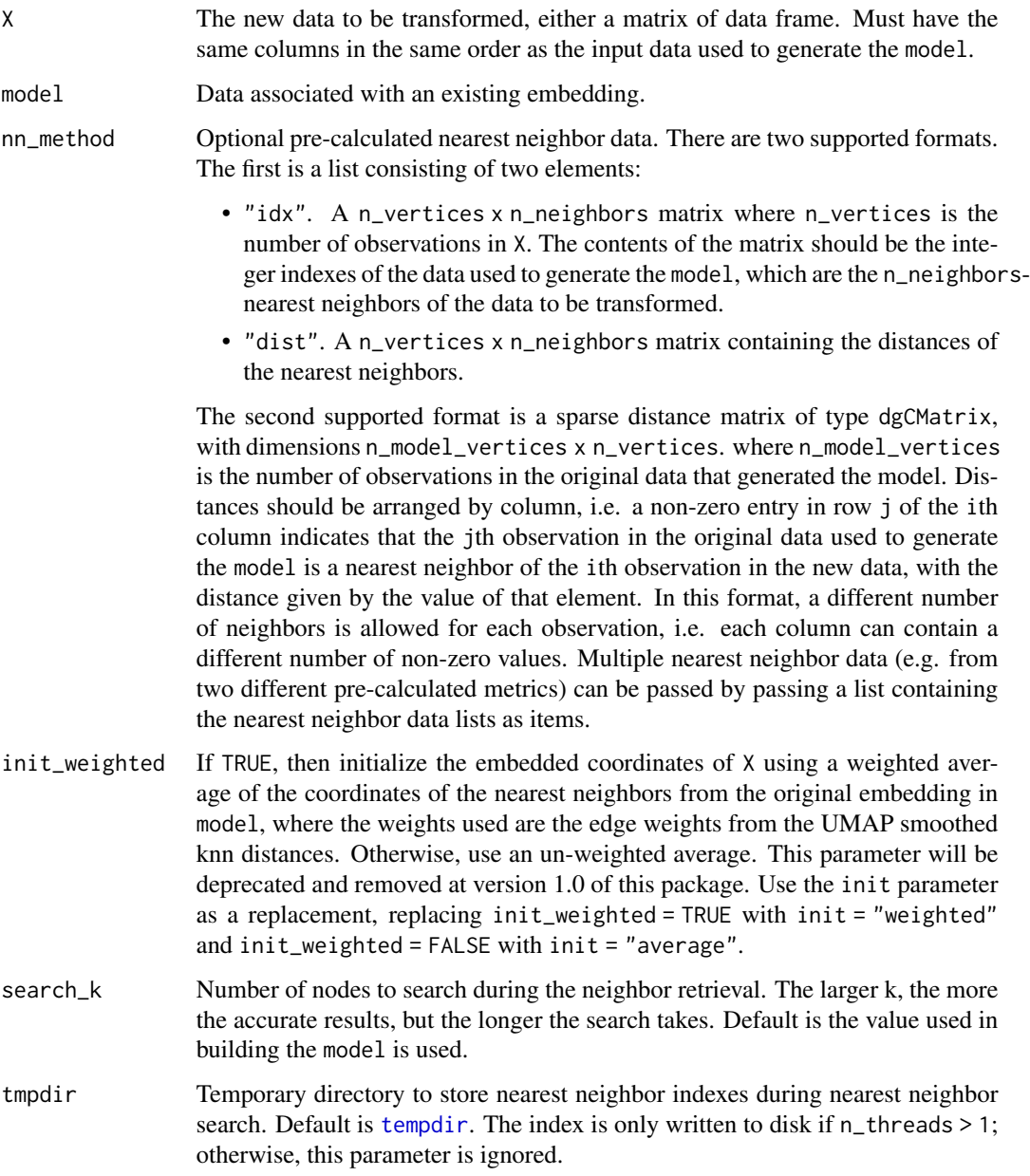

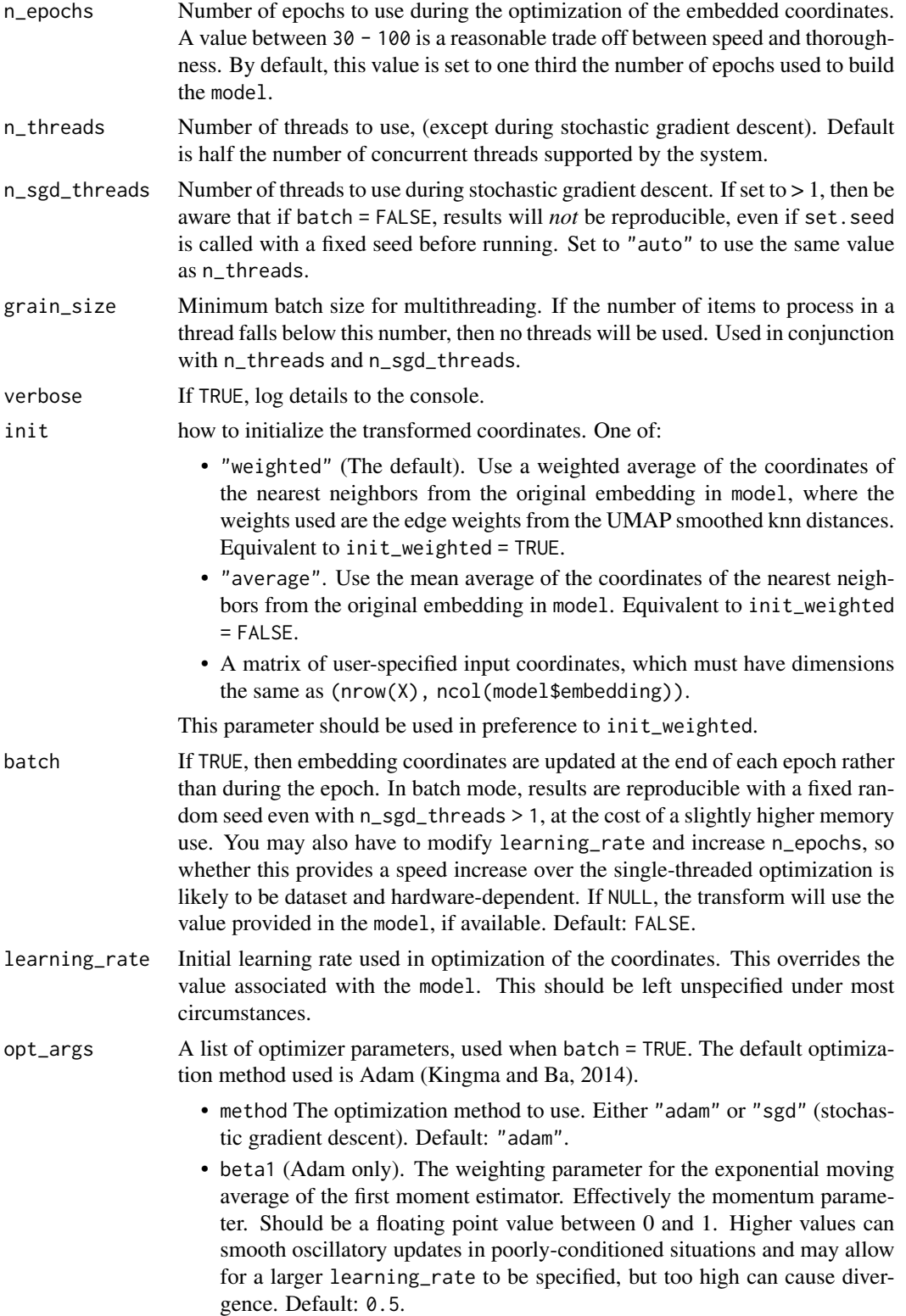

- <span id="page-40-0"></span>• beta2 (Adam only). The weighting parameter for the exponential moving average of the uncentered second moment estimator. Should be a floating point value between 0 and 1. Controls the degree of adaptivity in the stepsize. Higher values put more weight on previous time steps. Default: 0.9.
- eps (Adam only). Intended to be a small value to prevent division by zero, but in practice can also affect convergence due to its interaction with beta2. Higher values reduce the effect of the step-size adaptivity and bring the behavior closer to stochastic gradient descent with momentum. Typical values are between 1e-8 and 1e-3. Default: 1e-7.
- alpha The initial learning rate. Default: the value of the learning\_rate parameter.

If NULL, the transform will use the value provided in the model, if available.

- epoch\_callback A function which will be invoked at the end of every epoch. Its signature should be: (epoch, n\_epochs, coords, fixed\_coords), where:
	- epoch The current epoch number (between 1 and n\_epochs).
	- n\_epochs Number of epochs to use during the optimization of the embedded coordinates.
	- coords The embedded coordinates as of the end of the current epoch, as a matrix with dimensions (N, n\_components).
	- fixed\_coords The originally embedded coordinates from the model. These are fixed and do not change. A matrix with dimensions (Nmodel, n\_components) where Nmodel is the number of observations in the original data.

#### Details

Note that some settings are incompatible with the production of a UMAP model via [umap](#page-27-1): external neighbor data (passed via a list to the argument of the nn\_method parameter), and factor columns that were included in the UMAP calculation via the metric parameter. In the latter case, the model produced is based only on the numeric data. A transformation is possible, but factor columns in the new data are ignored.

#### Value

A matrix of coordinates for X transformed into the space of the model.

#### Examples

```
iris_train <- iris[1:100, ]
iris_test <- iris[101:150, ]
# You must set ret_model = TRUE to return extra data needed
iris_train_umap <- umap(iris_train, ret_model = TRUE)
iris_test_umap <- umap_transform(iris_test, iris_train_umap)
```
<span id="page-41-1"></span><span id="page-41-0"></span>

#### Description

Unloads the UMAP model. This prevents the model being used with [umap\\_transform](#page-37-1), but allows the temporary working directory associated with saving or loading the model to be removed.

#### Usage

unload\_uwot(model, cleanup = TRUE, verbose = FALSE)

#### **Arguments**

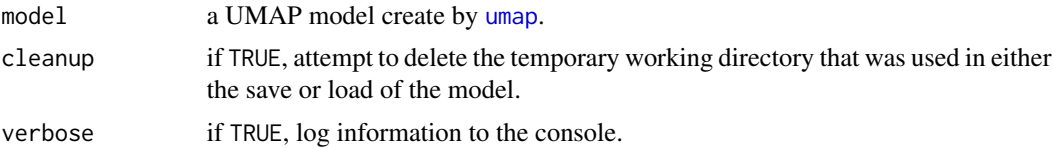

# See Also

[save\\_uwot](#page-10-1), [load\\_uwot](#page-1-1)

#### Examples

```
iris_train <- iris[c(1:10, 51:60), ]
iris_test <- iris[100:110, ]
# create model
model <- umap(iris_train, ret_model = TRUE, n_epochs = 20)
# save without unloading: this leaves behind a temporary working directory
model_file <- tempfile("iris_umap")
model <- save_uwot(model, file = model_file)
# The model can continue to be used
test_embedding <- umap_transform(iris_test, model)
# To manually unload the model from memory when finished and to clean up
# the working directory (this doesn't touch your model file)
unload_uwot(model)
# At this point, model cannot be used with umap_transform, this would fail:
# test_embedding2 <- umap_transform(iris_test, model)
# restore the model: this also creates a temporary working directory
model2 <- load_uwot(file = model_file)
test_embedding2 <- umap_transform(iris_test, model2)
```
# unload\_uwot 43

# Unload and clean up the loaded model temp directory unload\_uwot(model2) # clean up the model file unlink(model\_file) # save with unloading: this deletes the temporary working directory but # doesn't allow the model to be re-used model3 <- umap(iris\_train, ret\_model = TRUE, n\_epochs = 20) model\_file3 <- tempfile("iris\_umap") model3 <- save\_uwot(model3, file = model\_file3, unload = TRUE)

# <span id="page-43-0"></span>Index

big\_randomSVD, *[10](#page-9-0)*, *[17](#page-16-0)*, *[27](#page-26-0)*, *[36](#page-35-0)*

data.frame, *[4](#page-3-0)*, *[13](#page-12-0)*, *[20](#page-19-0)*, *[29](#page-28-0)* dgCMatrix-class, *[8](#page-7-0)*, *[10](#page-9-0)*, *[25](#page-24-0)*, *[27](#page-26-0)*, *[34](#page-33-0)*, *[37](#page-36-0)* dist, *[4](#page-3-0)*, *[13](#page-12-0)*, *[20](#page-19-0)*, *[29](#page-28-0)*

load\_uwot, [2,](#page-1-0) *[12](#page-11-0)*, *[42](#page-41-0)* lvish, [3](#page-2-0)

matrix, *[4](#page-3-0)*, *[13](#page-12-0)*, *[20](#page-19-0)*, *[29](#page-28-0)*

prcomp\_irlba, *[9](#page-8-0)*, *[17](#page-16-0)*, *[27](#page-26-0)*, *[36](#page-35-0)*

save\_uwot, *[2](#page-1-0)*, [11,](#page-10-0) *[42](#page-41-0)* similarity\_graph, [12](#page-11-0) sparseMatrix, *[4](#page-3-0)*, *[13](#page-12-0)*, *[20](#page-19-0)*, *[29](#page-28-0)* svd, *[10](#page-9-0)*, *[18](#page-17-0)*, *[27](#page-26-0)*, *[36](#page-35-0)* svdr, *[9](#page-8-0)*, *[17](#page-16-0)*, *[27](#page-26-0)*, *[36](#page-35-0)*

tempdir, *[9](#page-8-0)*, *[17](#page-16-0)*, *[26](#page-25-0)*, *[35](#page-34-0)*, *[39](#page-38-0)* tempfile, *[7](#page-6-0)*, *[17](#page-16-0)*, *[23](#page-22-0)*, *[35](#page-34-0)* tumap, [19,](#page-18-0) *[38](#page-37-0)*

umap, *[4](#page-3-0)*, *[10,](#page-9-0) [11](#page-10-0)*, *[18,](#page-17-0) [19](#page-18-0)*, [28,](#page-27-0) *[38](#page-37-0)*, *[41,](#page-40-0) [42](#page-41-0)* umap\_transform, *[2](#page-1-0)*, *[11](#page-10-0)*, *[25](#page-24-0)*, *[27](#page-26-0)*, *[34](#page-33-0)*, *[36](#page-35-0)*, [38,](#page-37-0) *[42](#page-41-0)* unload\_uwot, *[2](#page-1-0)*, *[11,](#page-10-0) [12](#page-11-0)*, [42](#page-41-0)